<span id="page-0-0"></span>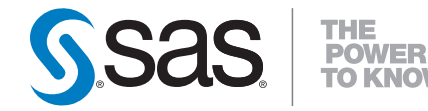

# **SAS/STAT® 9.2 User's Guide Shared Concepts and Topics (Book Excerpt)**

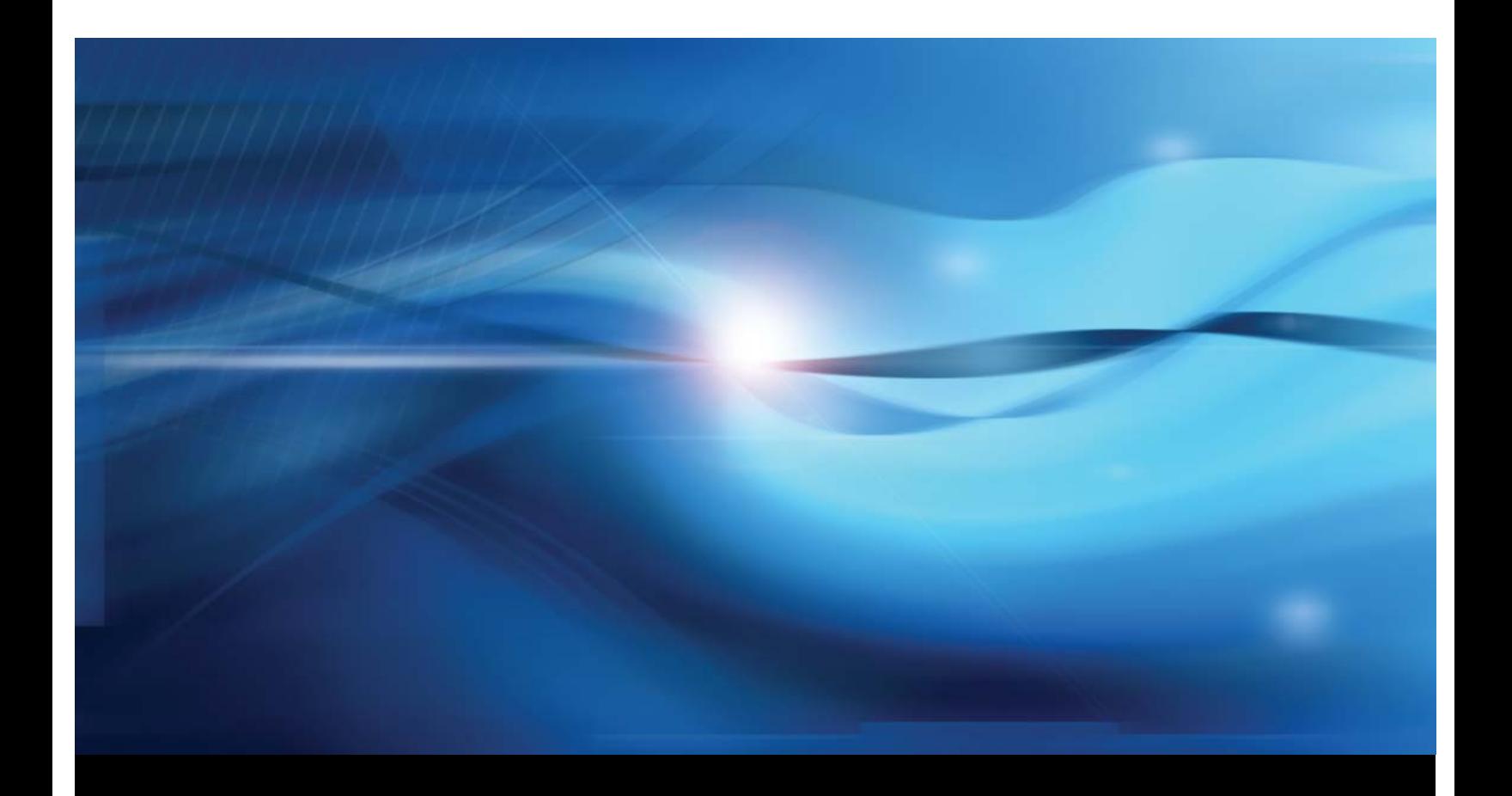

**SAS® Documentation**

This document is an individual chapter from *SAS/STAT® 9.2 User's Guide*.

The correct bibliographic citation for the complete manual is as follows: SAS Institute Inc. 2008. *SAS/STAT® 9.2 User's Guide*. Cary, NC: SAS Institute Inc.

Copyright © 2008, SAS Institute Inc., Cary, NC, USA

All rights reserved. Produced in the United States of America.

For a Web download or e-book: Your use of this publication shall be governed by the terms established by the vendor at the time you acquire this publication.

U.S. Government Restricted Rights Notice: Use, duplication, or disclosure of this software and related documentation by the U.S. government is subject to the Agreement with SAS Institute and the restrictions set forth in FAR 52.227-19, Commercial Computer Software-Restricted Rights (June 1987).

SAS Institute Inc., SAS Campus Drive, Cary, North Carolina 27513.

1st electronic book, March 2008

2nd electronic book, February 2009

SAS<sup>®</sup> Publishing provides a complete selection of books and electronic products to help customers use SAS software to its fullest potential. For more information about our e-books, e-learning products, CDs, and hard-copy books, visit the SAS Publishing Web site at support.sas.com/publishing or call 1-800-727-3228.

 $SAS^\circledast$  and all other SAS Institute Inc. product or service names are registered trademarks or trademarks of SAS Institute Inc. in the USA and other countries.  $\overline{\mathbb{Q}}$  indicates USA registration.

Other brand and product names are registered trademarks or trademarks of their respective companies.

# Chapter 18 Shared Concepts and Topics

#### **Contents**

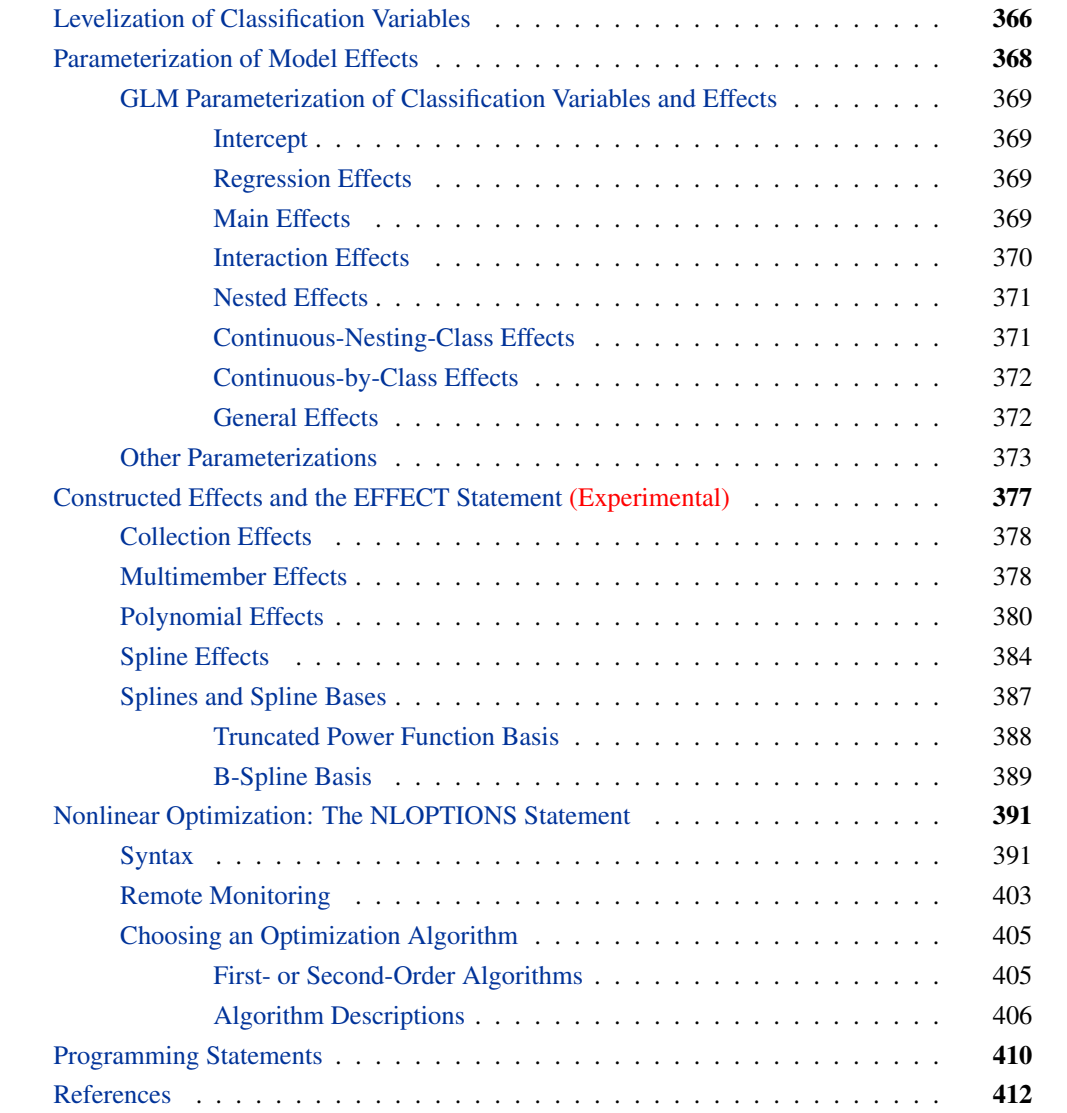

<span id="page-3-2"></span>This chapter introduces a number of concepts that are common to one or more procedures in SAS/STAT, such as the parameterization of effects, the use of the experimental EFFECT statement, and so on. The beginning of each major section displays a listing of the procedures for which the shared topic is relevant.

### **Levelization of Classification Variables**

<span id="page-3-0"></span>A classification variable is a variable that enters the statistical analysis or model not through its values, but through its levels. The process of associating values of a variable with levels is termed *levelization*.

A sufficient, but not necessary, condition for a procedure to perform levelization of classification variables is the presence of a CLASS statement. Hence, this section applies to all SAS/STAT procedures that support a CLASS statement. Some procedures use different syntax elements to request levelization of variables (for example, the TRANSREG procedure).

During the process of levelization, observations that share the same value are assigned to the same level. The manner in which values are grouped can be affected by the inclusion of formats. The sort order of the levels can be determined with the ORDER= option in the procedure statement. With the GENMOD, GLMSELECT, and LOGISTIC procedures, you can also control the sorting order separately for each variable in the CLASS statement.

<span id="page-3-1"></span>Consider the data on nine observations in [Table 18.1.](#page-3-1) The variable A is integer valued, and variable X is a continuous variable with a missing value for the fourth observations. The fourth and fifth columns of [Table 18.1](#page-3-1) apply two different formats to the variable X.

| <b>Obs</b> | A              | $\mathbf{X}$ | format<br>x 3.0 | format<br>x 3.1 |
|------------|----------------|--------------|-----------------|-----------------|
| 1          |                | 1.09         |                 | 1.1             |
| 2          |                | 1.13         |                 | 1.1             |
| 3          |                | 1.27         |                 | 1.3             |
| 4          | 2              |              |                 |                 |
| 5          | $\overline{2}$ | 2.26         | 2               | 2.3             |
| 6          | 2              | 2.48         | 2               | 2.5             |
| 7          | 3              | 3.34         | 3               | 3.3             |
| 8          | 3              | 3.34         | 3               | 3.3             |
| 9          | 3              | 3.14         | 3               | 3.1             |

**Table 18.1** Example Data for Levelization

By default, levelization of the variables groups observations by the formatted value of the variable, except for numerical variables where no explicit format is provided. These are sorted by their internal value. The levelization of the four columns in table [Table 18.1](#page-3-1) leads to the level assignment in [Table 18.2.](#page-4-0)

<span id="page-4-0"></span>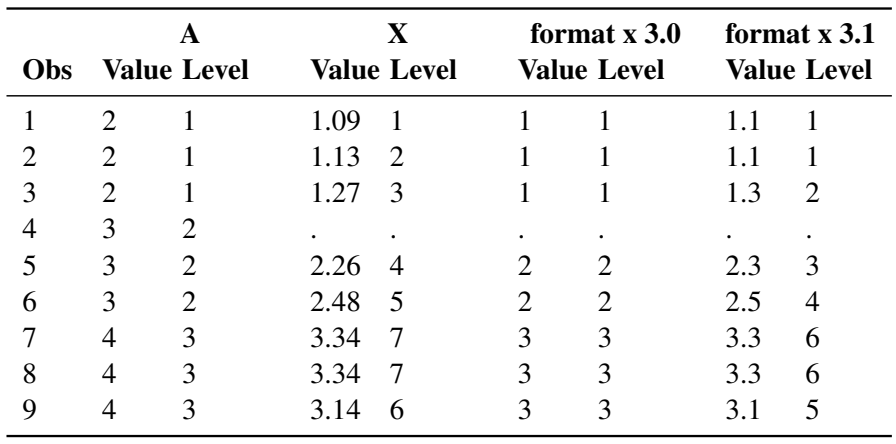

<span id="page-4-1"></span>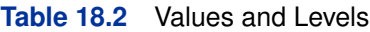

The ORDER= option in the PROC statement specifies the sorting order for the levels of CLASS variables. When the default ORDER=FORMATTED is in effect for numeric variables for which you have supplied no explicit format, the levels are ordered by their internal values. To order numeric class levels with no explicit format by their BEST12. formatted values, you can specify this format explicitly for the CLASS variables.

The following table shows how values of the ORDER= option are interpreted.

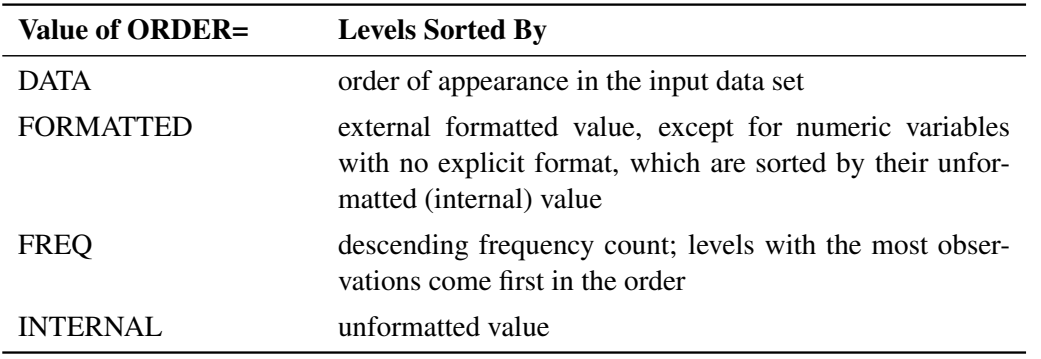

For FORMATTED and INTERNAL values, the sort order is machine dependent. For more information about sort order, see the chapter on the SORT procedure in the *Base SAS Procedures Guide* and the discussion of BY-group processing in *SAS Language Reference: Concepts*.

The GLMSELECT, LOGISTIC, and GENMOD procedures support a MISSING option in the CLASS statement. When this option is in effect, missing values ('.' for a numeric variable and blanks for a character variable) are included in the levelization and are assigned a level. [Table 18.3](#page-5-1) displays the results of levelizing the values in [Table 18.1](#page-3-1) when the MISSING option is in effect.

<span id="page-5-1"></span>

| <b>Obs</b> |                             | A<br><b>Value Level</b> |      | X<br><b>Value Level</b> |                             | format $x$ 3.0<br><b>Value Level</b> |     | format x 3.1<br><b>Value Level</b> |
|------------|-----------------------------|-------------------------|------|-------------------------|-----------------------------|--------------------------------------|-----|------------------------------------|
|            | $\overline{2}$              |                         | 1.09 | 2                       |                             | $\overline{c}$                       | 1.1 | 2                                  |
| ∍          | $\mathcal{D}_{\mathcal{L}}$ |                         | 1.13 | 3                       |                             | $\overline{2}$                       | 1.1 | 2                                  |
| 3          | $\mathcal{D}$               |                         | 1.27 | 4                       |                             | $\overline{2}$                       | 1.3 | 3                                  |
| 4          | 3                           | 2                       |      |                         |                             |                                      |     |                                    |
| 5          | 3                           | 2                       | 2.26 | 5                       | $\mathcal{D}_{\mathcal{L}}$ | 3                                    | 2.3 | 4                                  |
| 6          | 3                           | 2                       | 2.48 | 6                       | 2                           | 3                                    | 2.5 | 5                                  |
|            | 4                           | 3                       | 3.34 | 8                       | 3                           | 4                                    | 3.3 |                                    |
| 8          | 4                           | 3                       | 3.34 | 8                       | 3                           | 4                                    | 3.3 |                                    |
| Q          |                             |                         |      |                         | 3                           |                                      | 3.1 | 6                                  |

<span id="page-5-2"></span>**Table 18.3** Values and Levels with MISSING Option

When the MISSING option is not specified, or for procedures whose CLASS statement does not support this option, it is important to understand the implications of missing values for your statistical analysis. When a SAS/STAT procedure levelizes the CLASS variables, an observation for which a CLASS variable has a missing value is excluded from the analysis. This is true regardless of whether the variable is used to form the statistical model. Consider, for example, the case where some observations contain missing values for variable A but the records for these observations are otherwise complete with respect to all other variables in the statistical models. The analysis results from the following statements do not include any observations for which variable A contains missing values, even though A is not specified in the MODEL statement:

**class A B;** model  $y = B x B*x$ ;

Many statistical procedures print a "Number of Observations" table that shows the number of observations read from the data set and the number of observations used in the analysis. You should pay careful attention to this table—especially when your data set contains missing values—to ensure that no observations are unintentionally excluded from the analysis.

### **Parameterization of Model Effects**

<span id="page-5-0"></span>Recall the general form of a linear regression model defined in Chapter 3, ["Regression Models and](#page-0-0) [Models with Classification Effects"](#page-0-0):

$$
Y = X\beta + \epsilon
$$

This section describes how matrices of regressor effects such as X are constructed in SAS/STAT. These constructions, or *parameterization* rules, apply to regression models, models with classification effects, generalized linear models, and mixed models. The simplest and most general parameterization rules are the ones used in the GLM procedure, and they are discussed first. Several procedures also support alternate parameterizations of classification variables, including the GENMOD, <span id="page-6-4"></span>GLMSELECT, LOGISTIC, SURVEYLOGISTIC, and PHREG procedures. These are discussed after the GLM parameterization of classification variables and model effects.

All modeling procedures that support classification variables and effects have a CLASS statement. Procedures that additionally support the supplemental parameterizations have a PARAM= option in the CLASS statement.

#### **GLM Parameterization of Classification Variables and Effects**

<span id="page-6-0"></span>This section applies to the following procedures: GAM, GENMOD, GLIMMIX, GLM, GLMPOWER, GLMSELECT, LIFEREG, LOGISTIC, MI, MIXED, MULLTEST, ORTHOREG, PHREG, PLS, QUANTREG, ROBUSTREG, and SURVEY-LOGISTIC.

#### **Intercept**

<span id="page-6-1"></span>By default, linear models in SAS/STAT automatically include a column of 1s in X corresponding to an intercept parameter. In many procedures you can use the NOINT option in the MODEL statement to suppress this intercept. The NOINT option is useful, for example, when the MODEL statement contains a classification effect and you want the parameter estimates to be in terms of the mean response for each level of that effect.

#### **Regression Effects**

<span id="page-6-2"></span>Numeric variables, or polynomial terms involving them, can be included in the model as regression effects (covariates). The actual values of such terms are included as columns of the relevant model matrices. You can use the bar operator with a regression effect to generate polynomial effects. For instance, X|X|X expands to X X\*X X\*X\*X, a cubic model.

#### **Main Effects**

<span id="page-6-3"></span>If a classification variable has  $m$  levels, the GLM parameterization generates  $m$  columns for its main effect in the model matrix. Each column is an indicator variable for a given level. The order of the columns is the sort order of the values of their levels and frequently can be controlled with the ORDER= option in the procedure or CLASS statement.

[Table 18.4](#page-7-1) is an example where  $\beta_0$  denotes the intercept and A and B are classification variables with two and three levels, respectively.

<span id="page-7-1"></span>

|                | Data                        | А                    |                   | в              |                |
|----------------|-----------------------------|----------------------|-------------------|----------------|----------------|
| A              | В                           | A <sub>1</sub><br>A2 | B1                | B <sub>2</sub> | B <sub>3</sub> |
|                |                             | 1                    |                   | 0              | $\theta$       |
| $\mathbf{1}$   | $\mathcal{D}_{\mathcal{A}}$ | 0                    | 0                 | 1              |                |
| $\mathbf{1}$   | 3                           |                      | $\mathbf{\Omega}$ | $\theta$       |                |
| 2              |                             |                      |                   | $\theta$       |                |
| 2              | $\mathcal{D}_{\mathcal{L}}$ | $\mathbf{\Omega}$    |                   | 1              |                |
| $\overline{2}$ | 3                           |                      |                   |                |                |

<span id="page-7-3"></span>**Table 18.4** Example of Main Effects

Typically, there are more columns for these effects than there are degrees of freedom to estimate them. In other words, the GLM parameterization of main effects is *singular*.

#### **Interaction Effects**

<span id="page-7-0"></span>Often a model includes interaction (crossed) effects to account for how the effect of a variable changes with the values of other variables. With an interaction, the terms are first reordered to correspond to the order of the variables in the CLASS statement. Thus, B\*A becomes A\*B if A precedes B in the CLASS statement. Then, the GLM parameterization generates columns for all combinations of levels that occur in the data. The order of the columns is such that the rightmost variables in the interaction change faster than the leftmost variables [\(Table 18.5\)](#page-7-2). Note that in the MIXED and GLIMMIX procedures, which support both fixed- and random-effects models, empty columns (that is, columns that would contain all 0s) are not generated for fixed effects, but they are generated for random effects.

|   | Data           |       |    | A              |            | B            |          |  |                     |          | $A*B$    |               |  |
|---|----------------|-------|----|----------------|------------|--------------|----------|--|---------------------|----------|----------|---------------|--|
| A | - B            | $p_0$ | A1 | A <sub>2</sub> | <b>B</b> 1 | <b>B2 B3</b> |          |  | A1B1 A1B2 A1B3 A2B1 |          |          | $A2B2$ $A2B3$ |  |
|   |                |       |    |                |            | $\Omega$     | $\Omega$ |  | 0                   | $\Omega$ | $\Omega$ | $\Omega$      |  |
|   | $\mathcal{D}$  |       |    |                | $\Omega$   |              |          |  |                     | $\Omega$ | $\theta$ |               |  |
|   |                |       |    |                | $\theta$   | $\Omega$     |          |  | $\theta$            |          | $\theta$ |               |  |
|   |                |       |    |                |            | $\Omega$     | $\Omega$ |  | $\Omega$            | $\theta$ |          |               |  |
|   | $\overline{2}$ |       |    |                | 0          |              | $\Omega$ |  | $\Omega$            | $\Omega$ |          |               |  |
|   |                |       |    |                | 0          |              |          |  | 0                   |          |          |               |  |

<span id="page-7-2"></span>**Table 18.5** Example of Interaction Effects

In the preceding matrix, main-effects columns are not linearly independent of crossed-effects columns; in fact, the column space for the crossed effects contains the space of the main effect.

When your model contains many interaction effects, you might be able to code them more parsimoniously by using the bar operator  $( | )$ . The bar operator generates all possible interaction effects. For example, AIBIC expands to A B A\*B C A\*C B\*C A\*B\*C. To eliminate higher-order interaction effects, use the at sign  $(\mathcal{Q})$  in conjunction with the bar operator. For instance, AlBlClD $\mathcal{Q}$ 2 expands to A B A\*B C A\*C B\*C D A\*D B\*D C\*D.

#### <span id="page-8-4"></span>**Nested Effects**

<span id="page-8-0"></span>Nested effects are generated in the same manner as crossed effects. Hence, the design columns generated by the following two statements are the same (but the ordering of the columns is different):

**model Y=A B(A);**

**model Y=A A\*B;**

The nesting operator in SAS/STAT software is more of a notational convenience than an operation distinct from crossing. Nested effects are typically characterized by the property that the nested variables never appear as main effects. The order of the variables within nesting parentheses is made to correspond to the order of these variables in the CLASS statement. The order of the columns is such that variables outside the parentheses index faster than those inside the parentheses, and the rightmost nested variables index faster than the leftmost variables [\(Table 18.6\)](#page-8-2).

|               | Data                  |    | А        |          |                               |      |          | B(A)                |  |
|---------------|-----------------------|----|----------|----------|-------------------------------|------|----------|---------------------|--|
| A             | - B                   | pо | A1       | A2       | B <sub>1</sub> A <sub>1</sub> | B2A1 |          | B3A1 B1A2 B2A2 B3A2 |  |
|               |                       |    |          |          |                               |      | $\theta$ | $\theta$            |  |
|               | $\mathcal{D}$         |    |          | $\theta$ | $\theta$                      |      |          | $\theta$            |  |
|               |                       |    |          |          | $\theta$                      |      |          | $\theta$            |  |
|               |                       |    |          |          |                               | 0    |          |                     |  |
| $\mathcal{D}$ | $\mathcal{D}_{\cdot}$ |    | $\theta$ |          |                               |      |          | $\theta$            |  |
|               | 2                     |    |          |          |                               |      |          | $\theta$            |  |

<span id="page-8-2"></span>**Table 18.6** Example of Nested Effects

#### **Continuous-Nesting-Class Effects**

<span id="page-8-3"></span><span id="page-8-1"></span>When a continuous variable nests or crosses with a classification variable, the design columns are constructed by multiplying the continuous values into the design columns for the classification effect [\(Table 18.7\)](#page-8-3).

|            | Data           |                      |                   | А              | X(A)            |
|------------|----------------|----------------------|-------------------|----------------|-----------------|
| $X \cap A$ |                | $\beta_{\mathbf{0}}$ | A1.               | A <sub>2</sub> | $X(A1)$ $X(A2)$ |
| 21         |                |                      |                   | $\theta$       | 21              |
| 24         | 1              |                      |                   | $\theta$       | 24              |
| 22         | 1              |                      |                   | 0              | 22<br>0         |
| 28         | 2              |                      | $\mathbf{\Omega}$ |                | 28<br>$\theta$  |
| 19         | $\overline{2}$ |                      | 0                 |                | 19              |
| 23         | 2              |                      | 0                 |                | 23              |

**Table 18.7** Example of Continuous-Nesting-Class Effects

This model estimates a separate intercept and a separate slope for X within each level of A.

#### <span id="page-9-3"></span>**Continuous-by-Class Effects**

<span id="page-9-2"></span><span id="page-9-0"></span>Continuous-by-class effects generate the same design columns as continuous-nesting-class effects. [Table 18.8](#page-9-2) shows the construction of the X\*A effect. The two columns for this effect are the same as the columns for the X(A) effect in [Table 18.7.](#page-8-3)

|    | Data                        |           | X  | А        |         | $X^*A$  |
|----|-----------------------------|-----------|----|----------|---------|---------|
| X  | A                           | $\beta_0$ | X  | A1<br>A2 | $X^*A1$ | $X^*A2$ |
| 21 |                             |           | 21 |          | 21      |         |
| 24 | 1                           |           | 24 |          | 24      | 0       |
| 22 | 1                           |           | 22 |          | 22      | 0       |
| 28 | 2                           |           | 28 |          | 0       | 28      |
| 19 | 2                           |           | 19 |          |         | 19      |
| 23 | $\mathcal{D}_{\mathcal{L}}$ |           | 23 |          |         | 23      |

**Table 18.8** Example of Continuous-by-Class Effects

You can use continuous-by-class effects together with pure continuous effects to test for homogeneity of slopes.

#### **General Effects**

<span id="page-9-1"></span>An example that combines all the effects is  $X1*X2*A*B*C(D E)$ . The continuous list comes first, followed by the crossed list, followed by the nested list in parentheses. You should be aware of the sequencing of parameters when you use statements that depend on the ordering of parameters, such as the CONTRAST or ESTIMATE statements in a number of procedures, used to estimate and test functions of the parameter.

Effects might be renamed by the procedure to correspond to ordering rules. For example,  $B^*A(E \, D)$ might be renamed  $A * B(D E)$  to satisfy the following:

- Classification variables that occur outside parentheses (crossed effects) are sorted in the order in which they appear in the CLASS statement.
- Variables within parentheses (nested effects) are sorted in the order in which they appear in the CLASS statement.

The sequencing of the parameters generated by an effect can be described by which variables have their levels indexed faster:

- Variables in the crossed list index faster than variables in the nested list.
- Within a crossed or nested list, variables to the right index faster than variables to the left.

For example, suppose a model includes four effects—A, B, C, and D—each having two levels, 1 and 2. If the CLASS statement is

<span id="page-10-1"></span>**class A B C D;**

then the order of the parameters for the effect  $B^*A(C \ D)$ , which is renamed  $A*B(C D)$ , is

 $A_1B_1C_1D_1 \rightarrow A_1B_2C_1D_1 \rightarrow A_2B_1C_1D_1 \rightarrow A_2B_2C_1D_1 \rightarrow$  $A_1B_1C_1D_2 \rightarrow A_1B_2C_1D_2 \rightarrow A_2B_1C_1D_2 \rightarrow A_2B_2C_1D_2 \rightarrow$  $A_1B_1C_2D_1 \rightarrow A_1B_2C_2D_1 \rightarrow A_2B_1C_2D_1 \rightarrow A_2B_2C_2D_1 \rightarrow$  $A_1B_1C_2D_2 \rightarrow A_1B_2C_2D_2 \rightarrow A_2B_1C_2D_2 \rightarrow A_2B_2C_2D_2$ 

Note that first the crossed effects B and A are sorted in the order in which they appear in the CLASS statement so that A precedes B in the parameter list. Then, for each combination of the nested effects in turn, combinations of A and B appear. The B effect changes fastest because it is rightmost in the cross list. Then A changes next fastest, and D changes next fastest. The C effect changes slowest because it is leftmost in the nested list.

#### **Other Parameterizations**

<span id="page-10-0"></span>This section applies to the following procedures: GENMOD, GLMSELECT, LOGISTIC, and PHREG.

Some SAS/STAT procedures, including GENMOD, GLMSELECT, and LOGISTIC, support nonsingular parameterizations for classification effects. A variety of these nonsingular parameterizations are available. In these procedures you use the PARAM= option in the CLASS statement to specify the parameterization.

Consider a model with one CLASS variable A that has four levels, 1, 2, 5, and 7. Details of the possible choices for the PARAM= option follow.

EFFECT Three columns are created to indicate group membership of the nonreference levels. For the reference level, all three dummy variables have a value of  $-1$ . For instance, if the reference level is 7 (REF=7), the design matrix columns for A are as follows.

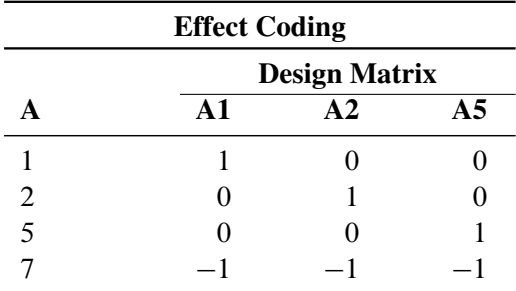

Parameter estimates of CLASS main effects that use the effect coding scheme estimate the difference in the effect of each nonreference level compared to the average effect over all four levels.

Note that the EFFECT parameterization is the default parameterization in the CATMOD procedure. See the section ["Generation of the Design Matrix"](#page-0-0) on page 1153, in Chapter 28, ["The CATMOD Procedure,](#page-0-0)" for further details about parameterization of model effects with the CATMOD procedure.

<span id="page-11-0"></span>GLM As in the GLM procedure, four columns are created to indicate group membership. The design matrix columns for A are as follows.

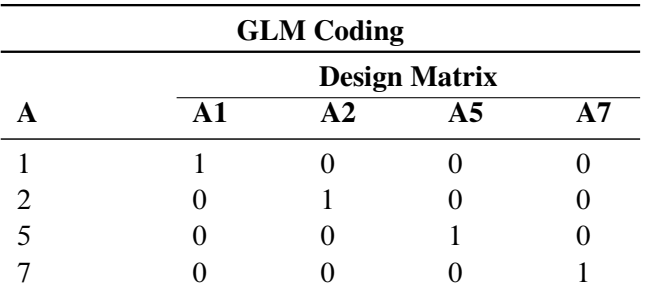

Parameter estimates of CLASS main effects that use the GLM coding scheme estimate the difference in the effects of each level compared to the last level. See the previous section for details about the GLM parameterization of model effects.

#### ORDINAL

THERMOMETER Three columns are created to indicate group membership of the higher levels of the effect. For the first level of the effect (which for A is 1), all three dummy variables have a value of 0. The design matrix columns for A are as follows.

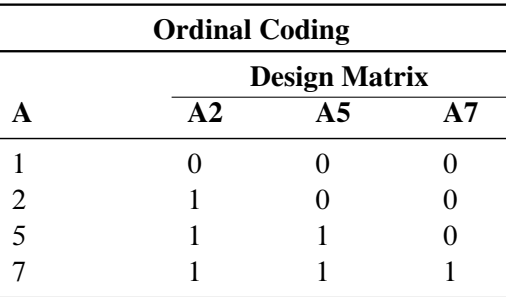

The first level of the effect is a control or baseline level. Parameter estimates of CLASS main effects, using the ORDINAL coding scheme, estimate the differences between effects of successive levels. When the parameters have the same sign, the effect is monotonic across the levels.

#### POLYNOMIAL

POLY Three columns are created. The first represents the linear term  $(x)$ ), the second represents the quadratic term  $(x^2)$ , and the third represents the cubic term  $(x^3)$ , where x is the level value. If the CLASS levels are not numeric, they are translated into  $1, 2, 3, \ldots$  according to their sorting order. The design matrix columns for A are as follows.

<span id="page-12-0"></span>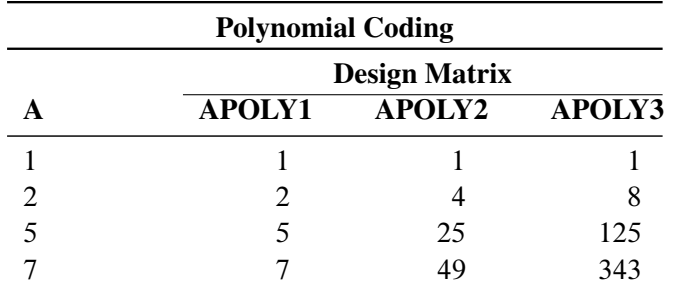

#### REFERENCE

REF Three columns are created to indicate group membership of the nonreference levels. For the reference level, all three dummy variables have a value of 0. For instance, if the reference level is 7 (REF=7), the design matrix columns for A are as follows.

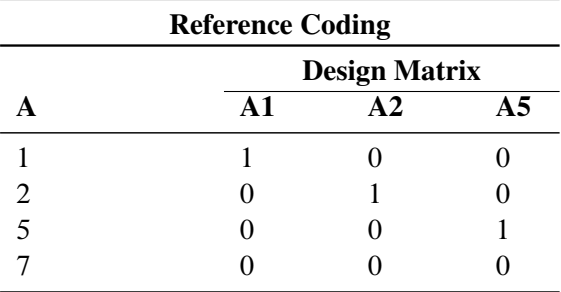

Parameter estimates of CLASS main effects that use the reference coding scheme estimate the difference in the effect of each nonreference level compared to the effect of the reference level.

The REFERENCE parameterization is also available through the MODEL statement in the CATMOD procedure. See the section ["Generation of the](#page-0-0) [Design Matrix"](#page-0-0) on page 1153, in Chapter 28, ["The CATMOD Procedure,](#page-0-0)" for further details about parameterization of model effects with the CAT-MOD procedure.

ORTHEFFECT The columns are obtained by applying the Gram-Schmidt orthogonalization to the columns for PARAM=EFFECT. The design matrix columns for A are as follows.

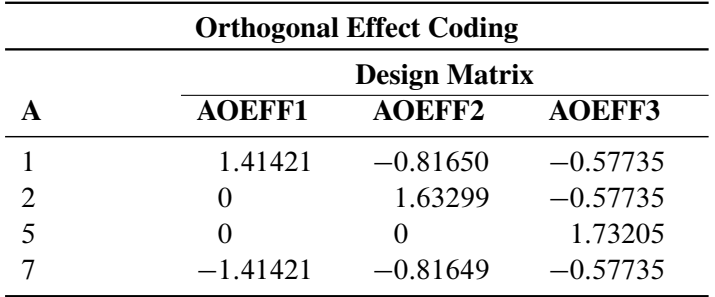

#### <span id="page-13-0"></span>ORTHORDINAL

ORTHOTHERM The columns are obtained by applying the Gram-Schmidt orthogonalization to the columns for PARAM=ORDINAL. The design matrix columns for A are as follows.

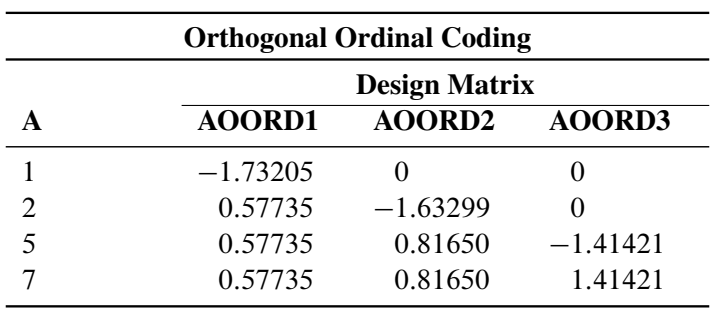

ORTHPOLY The columns are obtained by applying the Gram-Schmidt orthogonalization to the columns for PARAM=POLY. The design matrix columns for A are as follows.

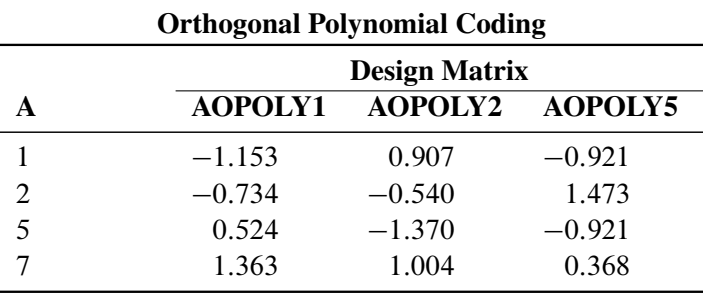

ORTHREF The columns are obtained by applying the Gram-Schmidt orthogonalization to the columns for PARAM=REFERENCE. The design matrix columns for A are as follows.

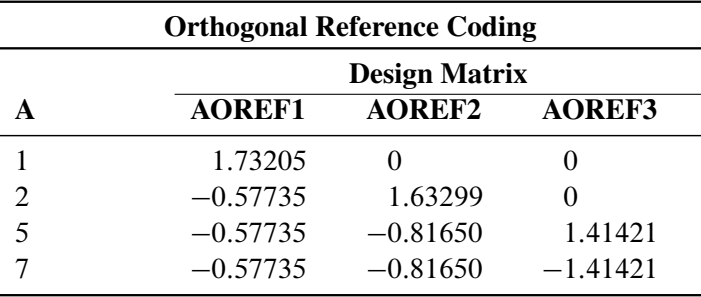

### <span id="page-14-1"></span>**Constructed Effects and the EFFECT Statement (Experimental)**

<span id="page-14-0"></span>This section applies to the following procedures: GLIMMIX, GLMSELECT, and QUANTREG.

The experimental EFFECT statement in SAS 9.2 is supported by the GLIMMIX, GLMSELECT, and QUANTREG procedures. The EFFECT statement enables you to construct special collections of columns for design matrices. These collections are referred to as *constructed effects* to distinguish them from the usual model effects formed from continuous or classification variables, as discussed in the section ["GLM Parameterization of Classification Variables and Effects"](#page-6-0) on page 369. For example, the terms  $A$ ,  $B$ ,  $x$ ,  $A^*x$ ,  $A^*B$ , and sub in the following statements define fixed, random, and subject effects of the usual type in a mixed model, respectively:

```
proc glimmix;
   class A B sub;
   model y = A B x A \star x;
   random A*B / subject=sub;
run;
```
A constructed effect, on the other hand, is assigned through the EFFECT statement. For example, in the following program, the EFFECT statement defines a constructed effect named spl:

```
proc glimmix;
   class A B SUB;
   effect spl = spline(x);
   model y = A B A*spl;
   random A*B / subject=sub;
run;
```
The columns of spl are formed from the data set variable x as a cubic B-spline basis with three equally spaced interior knots.

Each constructed effect corresponds to a collection of columns that are referred to by using the name you supply. You can specify multiple EFFECT statements, and all EFFECT statements must precede the MODEL statement.

The general syntax for the EFFECT statement with *effect-specification* is

```
EFFECT effect-name = effect-type (var-list < / effect-options >) ;
```
The name of the effect is specified after the EFFECT keyword. This name can appear in only one EFFECT statement and cannot be the name of a variable in the input data set. The effect type is specified after an equal sign, followed by a list of variables used in constructing the effect within parentheses. Effect-type specific options can be specified after a slash (/) following the variable list.

The following *effect-types* are available and subsequently discussed.

<span id="page-15-2"></span>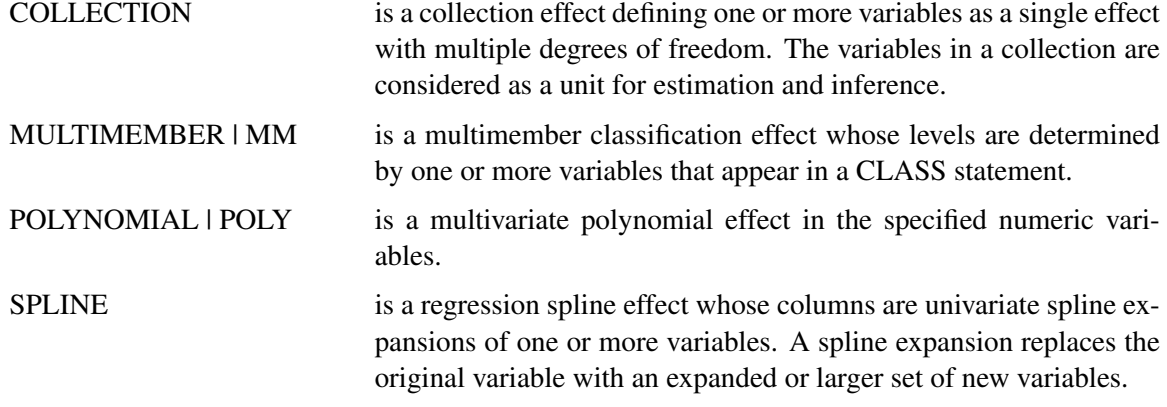

#### **Collection Effects**

#### <span id="page-15-0"></span>**EFFECT** *name=***COLLECTION(***var-list* < */* **DETAILS** >**) ;**

You use a collection effect to define a set of variables that are treated as a single effect with multiple degrees of freedom. The variables in *var-list* can be continuous or classification variables. The columns in the design matrix contributed by a collection effect are the design columns of its constituent variables in the order in which they appear in the definition of the collection effect. If you specify the DETAILS option, then a table showing the constituents of the collection effect is displayed.

#### **Multimember Effects**

<span id="page-15-1"></span>**EFFECT** *name=***MULTIMEMBER(***var-list* < */ mm-options* >**) ;**

**EFFECT** *name=***MM(***var-list* < */ mm-options* >**) ;**

A multimember effect is formed from one or more classification variables in such a way that each observation can be associated with one or more levels of the union of the levels of the classification variables. In other words, a multimember effect is a classification-type effect with possibly more than one nonzero column entry for each observation. Multimember effects are useful, for example, in modeling the following:

- nurses' effects on patient recovery in hospitals
- teachers' effects on student scores
- lineage effects in genetic studies (see [Example 38.16](#page-0-0) in Chapter 38, ["The GLIMMIX Proce](#page-0-0)[dure,](#page-0-0)" for an application with random multimember effects in a genetic diallel experiment)

The levels of a multimember effect consist of the union of formatted values of the variables defining this effect. Each such level contributes one column to the design matrix. For each observation, the

<span id="page-16-0"></span>value corresponding to each level of the multimember effect in the design matrix is the number of times that this level occurs for the observation.

For example, the following data provide teacher information and end-of-year test scores for students after two semesters:

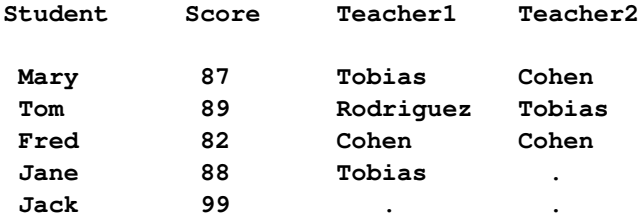

For example, Mary had different teachers in the two semesters, Fred had the same teacher in both semesters, and Jane received instruction only in the first semester.

You can model the effect of the teachers on student performance by using a multimember effect specified as follows:

#### **CLASS teacher1 teacher2; EFFECT teacher = MM(teacher1 teacher2);**

The levels of the teacher effect are {"Cohen", "Rodriguez", "Tobias"} and the associated design matrix columns are as follows:

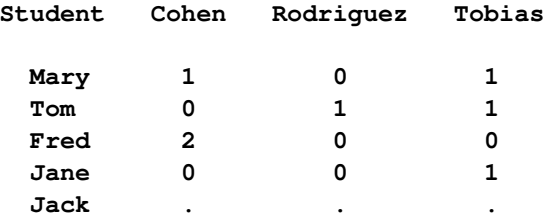

You can specify the following *mm-options* after a slash (/):

#### **DETAILS**

requests a table showing the levels of the multimember effect.

#### **NOEFFECT**

specifies that, for observations with all missing levels of the multimember variables, the values in the corresponding design matrix columns are set to zero. If, in the preceding example, the teacher effect is defined by

#### **EFFECT teacher = MM(teacher1 teacher2 / noeffect);**

then the associated design matrix columns values for Jack are all zero. This enables you to include Jack in the analysis even though there is no effect of teachers on his performance.

A situation where it is important to designate observations as having no effect due to a classification variable is the analysis of crossover designs, where lagged treatment levels are used to <span id="page-17-1"></span>model the carryover effects of treatments between periods. Since there is no carryover effect for the first period, the treatment lag effect in a crossover design can be modeled with a multimember effect that consists of a single classification variable and the NOEFFECT option, as in the following statements:

**CLASS Treatment lagTreatment; EFFECT Carryover = MM(lagTreatment / noeffect);**

The lagTreatment variable contains a missing value for the first period. Otherwise, it contains the value of the treatment variable for the preceding period.

#### **STDIZE**

specifies that for each observation, the entries in the design matrix corresponding to the multimember effect are scaled to have a sum of one.

#### **WEIGHT=(***wght-list***)**

specifies numeric variables used to weigh the contributions of each of the classification effects that define the constructed multimember effect. The number of variables in the WEIGHT= list must match the number of classification variables defining the effect.

#### **Polynomial Effects**

<span id="page-17-0"></span>This section discusses the construction of multivariate polynomial effects through the experimental EFFECT statement in the GLIMMIX and GLMSELECT procedures. You request a polynomial effect with the syntax

```
EFFECT name=POLYNOMIAL(var-list < / polynomial-options >) ;
```

```
EFFECT name=POLY(var-list < / polynomial-options >) ;
```
The variables in *var-list* must be numeric. A design matrix column is generated for each term of the specified polynomial. By default, each of these terms is treated as a separate effect for the purpose of model building. For example, the statements

```
proc glmselect;
   effect MyPoly = polynomial(x1-x3/degree=2);
   model y = MyPoly;
run;
```
yield the identical analysis to the statements

```
proc glmselect;
   model y = x1 x2 x3 x1*x1 x1*x2 x1*x3 x2*x2 x2*x3 x3*x3;
run;
```
You can specify the following *polynomial-options* after a slash (*I*):

#### **DEGREE=***n*

specifies the degree of the polynomial. The degree must be a positive integer. The degree is typically a small integer, such as 1, 2, or 3. The default is DEGREE=1.

#### <span id="page-18-0"></span>**DETAILS**

requests a table showing the details of the specified polynomial, including the number of terms generated. If you specify the [STANDARDIZE](#page-19-0) option, then a table showing the standardization details is also produced.

#### **LABELSTYLE=(***style-opts***)**

#### **LABELSTYLE=***style-opt*

specifies how the terms in the polynomial are labeled. By default, powers are shown with  $\hat{ }$  as the exponentiation operator and  $*$  as the multiplication operator. For example, a polynomial term such as  $x_1^3x_2x_3^2$  is labeled x1^3\*x2\*x3^2. You can change the style of the label by using the following *style-opts* within parentheses. If you specify a single *style-opt*, then you can omit the enclosing parentheses.

#### **EXPAND**

specifies that each variable with an exponent greater than one is written as products of that variable. For example, the term  $x_1^3x_2x_3^2$  receives the label x1\*x1\*x1\*x2\*x3\*x3.

#### **EXPONENT < =***quoted string* **>**

specifies that each variable with an exponent greater than one is written using exponential notation. By default, the symbol  $\hat{ }$  is used as the exponentiation operator. If you supply the optional quoted string after an equal sign, then that string is used as the exponentiation operator. For example, if you specify

```
LABELSTYLE=(EXPONENT="**")
```
then the term  $x_1^3x_2x_3^2$  receives the label x1\*\*3\*x2\*x3\*\*2.

#### **INCLUDENAME**

specifies that the name of the effect followed by an underscore is used as a prefix for term labels. For example, the statement

#### **EFFECT MyPoly=POLYNOMIAL(x1/degree=2 labelstyle=INCLUDENAME)**

generates terms with labels MyPoly\_x1 and MyPoly\_x1ˆ2. The INCLUDENAME option is ignored if you specify the NOSEPARATE option in the EFFECT=POLYNOMIAL statement.

#### **PRODUCTSYMBOL =NONE |** *quoted string*

specifies that the supplied string be used as the product symbol. For example, the statement

```
EFFECT MyPoly=POLYNOMIAL(x1 x2 / degree=2 mdegree=1
                                 labelstyle=(PRODUCTSYMBOL=" "))
```
generates terms with labels x1, x2, and x1 x2.

If you specify PRODUCTSYMBOL=NONE, then the labels are formed by juxtaposing the constituent variable names.

#### **MDEGREE=***n*

specifies the maximum degree of any variable in a term of the polynomial. This degree must

<span id="page-19-1"></span>be a positive integer. The default is the degree of the specified polynomial. For example, the statement

```
EFFECT MyPoly=POLYNOMIAL(x1 x2/degree=4 MDEGREE=2);
```
generates the terms  $x_1$ ,  $x_2$ ,  $x_1^2$ ,  $x_1x_2$ ,  $x_2^2$ ,  $x_1^2x_2$ , and  $x_1x_2^2$ .

#### **NOSEPARATE**

specifies that the polynomial is treated as a single effect with multiple degrees of freedom. The effect name that you specify is used as the constructed effect name and the labels of the terms are used as labels of the corresponding parameters.

#### <span id="page-19-0"></span>**STANDARDIZE < (***centerscale-opts***) > < =** *standardize-opt* **>**

specifies that the variables defining the polynomial are standardized. By default, the standardized variables receive prefix "s " in the variable names.

You can use the following *centerscale-opts* to specify how the center and scale are estimated:

#### **METHOD=MOMENTS**

specifies that the center is estimated by the variable mean and the scale is estimated by the standard deviation. Note that if a weight variable is specified using a WEIGHT statement, the observations with invalid weights are ignored when forming the mean and standard deviation, but the weights are otherwise not used. Note that only observations that are used in performing the analysis are used for the standardization.

#### **METHOD=RANGE**

specifies that the center is estimated by the midpoint of the variable range and the scale is estimated as half the variable range. Any observation that has a missing value for any regressor used in the model is ignored when computing the range of variables in a polynomial effect. Observations with valid regressor values but missing or invalid values of frequency variables, weight variables, or dependent variables are used in computing variable ranges. The default (if you do not specify the METHOD= suboption) is METHOD=RANGE.

#### **METHOD=WMOMENTS**

is the same as METHOD=MOMENTS except that weighted means and weighted standard deviations are used.

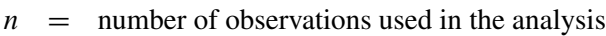

- $w =$  weight variable
- $f$  = frequency variable
- $x =$  variable to be standardized

$$
x_{(n)} = \text{Max}_{i=1}^n (x_i)
$$

$$
x_{(1)} = \operatorname{Min}_{i=1}^n (x_i)
$$

 $F =$  sum of frequencies

$$
= \sum_{i=1}^{n} f_i
$$

 $WF =$  sum of weighted frequencies

$$
= \sum_{i=1}^{n} w_i f_i
$$

[Table 18.9](#page-20-0) shows how the center and scale are computed for each of the supported methods:

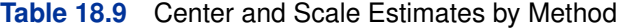

<span id="page-20-0"></span>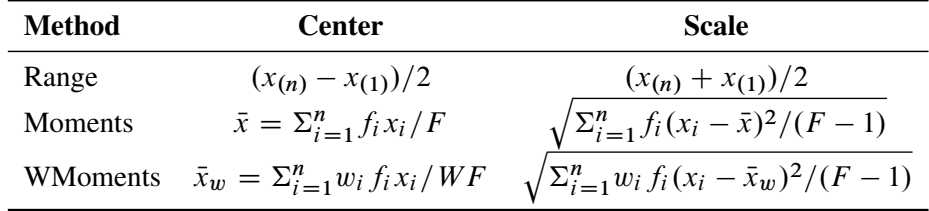

#### **PREFIX=NONE |** *quoted string*

specifies the prefix that is appended to standardized variables when forming the term labels. If you omit this option, the default prefix is "s\_". If you specify PREFIX=NONE, then standardized variables are not prefixed.

You can control whether the standardization is to center, scale, or both center and scale by specifying a *standardize-opt*:

#### **CENTER**

specifies that variables are centered but not scaled. For a variable  $x$ ,

$$
s_x = x - center
$$

#### **CENTERSCALE**

specifies that variables are centered and scaled. This is the default if you do not specify a *standardization-opt*. For a variable x,

$$
s_x = \frac{x - center}{scale}
$$

#### **NONE**

specifies that no standardization is performed.

#### <span id="page-21-1"></span>**SCALE**

specifies that variables are scaled but not centered. For a variable  $x$ ,

$$
s_x = \frac{x}{scale}
$$

#### **Spline Effects**

<span id="page-21-0"></span>This section discusses the construction of spline effects through the experimental EFFECT statement in the GLIMMIX, GLMSELECT, and QUANTREG procedures. You can also include spline effects in statistical models by other means. The TRANSREG procedure has dedicated facilities for including regression splines in your model and controlling the construction of the splines. For example, you can use the TRANSREG procedure to fit a spline function but restrict the function to be always increasing or decreasing (monotone). See the section ["Using Splines and Knots"](#page-0-0) on page 7184 in Chapter 90, ["The TRANSREG Procedure,](#page-0-0)" for more information about using splines with the TRANSREG procedure. The GAM and TPSPLINE procedures also can model the effects of regressor variables in terms of smooth functions that are generated from spline bases. For more information see Chapter 36, ["The GAM Procedure,](#page-0-0)" and Chapter 89, ["The TPSPLINE Procedure.](#page-0-0)"

A spline effect expands variables into spline bases whose form depends on the options that you specify. You can find details about regression splines and spline bases in the section ["Splines and](#page-24-0) [Spline Bases"](#page-24-0) on page 387. You request a spline effect with the syntax

#### **EFFECT** *name=***SPLINE(***var-list* < */ spline-options* >**) ;**

The variables in *var-list* must be numeric. Design matrix columns are generated separately for each of these variables and the set of columns is collectively referred to with the specified name. By default, the spline basis generated for each variable is a cubic B-spline basis with three equally spaced knots positioned between the minimum and maximum values of that variable. This yields by default seven design matrix columns for each of the variables in the SPLINE effect.

You can specify the following *spline-options* after a slash (*/*):

#### **BASIS=BSPLINE**

specifies a B-spline basis for the spline expansion. For splines of degree  $d$  defined with n knots, this basis consists of  $n + d + 1$  columns. In order to completely specify the Bspline basis, d left-side boundary knots and  $max\{d, 1\}$  right-side boundary knots are also required. See the suboptions [KNOTMETHOD=,](#page-22-0) [DATABOUNDARY=,](#page-22-1) [KNOTMIN=,](#page-23-0) and [KNOTMAX=](#page-22-2) for details about how to specify the positions of both the internal and boundary knots. This is the default if you do not specify the BASIS= suboption.

#### **BASIS=TPF(***options***)**

specifies a truncated power function basis for the spline expansion. For splines of degree d defined with n knots for a variable x, this basis consists of an intercept, polynomials x,  $x^2, \ldots, x^d$  and one truncated power function for each of the *n* knots. Note that unlike the B-spline basis no boundary knots are required. See the suboption [KNOTMETHOD=](#page-22-0) for details about how you can specify the position of the internal knots.

You can modify the number of columns when you request BASIS=TPF with the following suboptions:

#### <span id="page-22-3"></span>**NOINT**

excludes the intercept column.

#### **NOPOWERS**

excludes the intercept and polynomial columns.

#### <span id="page-22-1"></span>**DATABOUNDARY**

specifies that the extremes of the data be used as boundary knots when building a B-spline basis.

#### **DEGREE=***n*

specifies the degree of the spline transformation. The degree must be a nonnegative integer. The degree is typically a small integer, such as 0, 1, 2, or 3. The default is DEGREE=3.

#### **DETAILS**

requests tables showing the knot locations and the knots associated with each spline basis function.

#### <span id="page-22-2"></span>**KNOTMAX=***value*

specifies that, for each variable in the EFFECT statement, the right-side boundary knots be equally spaced starting at the maximum of the variable and ending at the specified value. This option is ignored for variables whose maximum value is greater than the specified value or if the [DATABOUNDARY](#page-22-1) option is also specified.

#### <span id="page-22-0"></span>**KNOTMETHOD=***knot-method***< (***knot-options***) >**

specifies how the knots for spline effects are constructed. You can choose from the following *knot-methods* and affect the knot construction further with the type-specific *knot-options*:

#### **EQUAL< (***n***) >**

specifies that  $n$  equally spaced knots be positioned between the extremes of the data. The default is  $n = 3$ . For a B-spline basis, any needed boundary knots continue to be equally spaced unless the DATABOUNDARY option has also been specified. KNOT-METHOD=EQUAL is the default if no *knot-method* is specified.

#### **LIST(***number-list***)**

specifies the list of internal knots to be used in forming the spline basis columns. For a B-spline basis, the data extremes are used as boundary knots.

#### **LISTWITHBOUNDARY(***number-list***)**

specifies the list of all knots in forming the spline basis columns. When you use a truncated power function basis, this list is interpreted as the list of internal knots. When you use a B-spline basis of degree  $d$ , then the first  $d$  entries are used as left-side boundary knots and the last  $MAX(d, 1)$  entries in the list are used as right-side boundary knots.

#### **MULTISCALE< (***multiscale-options***) >**

specifies that multiple B-spline bases be generated, corresponding to sets with an increasing number of internal knots. As you increase the number of internal knots, the spline basis you generate is able to approximate features of the data at finer scales. So, by generating bases at multiple scales, you facilitate the modeling of both coarse- and fine-grained features of the data. For scale i, the spline basis corresponds to  $2^i$  equally

<span id="page-23-1"></span>spaced internal knots. By default, the bases for scales 0–7 are generated. For each scale, a separate spline effect is generated. The name of the constructed spline effect at scale  $i$  is formed by appending  $\leq$  is to the effect name you specify in the EFFECT statement. If you specify multiple variables in the EFFECT statement, then spline bases are generated separately for each variable at each scale and the name of the corresponding effect is obtained by appending the variable name followed by  $\overrightarrow{Si}$  to the name in the EFFECT statement. For example, the following statement generates effects named spl\_x1\_S0,  $spl_x1_S1, spl_x1_S2, ..., spl_x1_S7$  and  $spl_x2_S1, spl_x2_S2, ..., spl_x2_S7$ :

#### **EFFECT spl = spline(x1 x2 / knotmethod=multiscale);**

This option is ignored if you specify the BASIS=TPF suboption. It is not available for spline effects specified in the RANDOM statement of the GLIMMIX procedure.

You can control which scales are included with the following *multiscale-options*:

#### **STARTSCALE=***n*

where  $n$  is a positive integer. The default is STARTSCALE=0.

#### **ENDSCALE=***n*

where  $n$  is a positive integer. The default is ENDSCALE=7.

#### **PERCENTILES(***n***)**

requests that internal knots be placed at  $n$  equally spaced percentiles of the variable or variables named in the EFFECT statement. For example, the following statement positions internal knots at the deciles of the variable x. For a B-spline basis, the extremes of the data are used as boundary knots:

**EFFECT spl = spline(x / knotmethod=percentiles(9));**

#### **RANGEFRACTIONS(***fraction-list***)**

requests that internal knots be placed at each fraction of the ranges of the variables in the EFFECT statement. For example, if variable x1 ranges between 1 and 3, and variable x2 ranges between 0 and 20, then the following EFFECT statement uses internal knots 1.2, 2, and 2.5 for variable x1 and internal knots 2, 10, and 15 for variable x2:

```
EFFECT spl = spline(x1 x2 / knotmethod=rangefractions(.1 .5 .75));
```
For a B-spline basis, the data extremes are used as boundary knots.

#### <span id="page-23-0"></span>**KNOTMIN=***value*

specifies that for each variable in the EFFECT statement, the left-side boundary knots be equally spaced starting at the specified value and ending at the minimum of the variable. This option is ignored for variables whose minimum value is less than the specified value or if the [DATABOUNDARY](#page-22-1) option is also specified.

#### **SEPARATE**

specifies that when multiple variables are specified in the EFFECT statement, the spline basis for each variable is treated as a separate effect. The names of these separated effects are formed by appending an underscore followed by the name of the variable to the name that you specify in the EFFECT statement. For example, the effect names generated with the following statement are spl\_x1 and spl\_x2:

#### <span id="page-24-1"></span>**EFFECT spl = spline(x1 x2 / separate);**

In procedures that support variable selection, such as the GLMSELECT procedure, these two effects can enter or leave the model independently during the selection process. Separated effects are not supported in the RANDOM statement of the GLIMMIX procedure

#### **SPLIT**

specifies that each individual column in the design matrix corresponding to the spline effect is treated as a separate effect that can enter or leave the model independently. Names for these split effects are generated by appending the variable name and an index for each column to the name that you specify in the EFFECT statement. For example, the effects generated for the spline effect in the following statement are spl\_x1:1, spl\_x1:2, ...,spl\_x1:7, spl\_x2:1,  $spl_x2:2, \ldots, spl_x2:7:$ 

```
EFFECT spl = spline(x1 x2 / split);
```
The SPLIT option is not supported in the GLIMMIX procedure.

#### **Splines and Spline Bases**

<span id="page-24-0"></span>This section provides details about the construction of spline bases with the experimental EFFECT statement. A spline function is a piecewise polynomial function where the individual polynomials have the same degree and connect smoothly at join points whose abscissa values, referred to as knots, are prespecified. You can use spline functions to fit curves to a wide variety of data.

A spline of degree 0 is a step function with steps located at the knots. A spline of degree 1 is a piecewise linear function where the lines connect at the knots. A spline of degree 2 is a piecewise quadratic curve whose values and slopes coincide at the knots. A spline of degree 3 is a piecewise cubic curve whose values, slopes, and curvature coincide at the knots. Visually, a cubic spline is a smooth curve, and it is the most commonly used spline when a smooth fit is desired. Note that when no knots are used, splines of degree  $d$  are simply polynomials of degree  $d$ .

More formally, suppose you specify knots  $k_1 < k_2 < k_3 < \cdots < k_n$ . Then a spline of degree  $d > 0$  is a function  $S(x)$  with  $d - 1$  continuous derivatives such that

$$
S(x) = \begin{cases} P_0(x) & x < k_1 \\ P_i(x) & k_i \le x < k_{i+1}; i = 1, 2, ..., n-1 \\ P_n(x) & x \ge k_n \end{cases}
$$

where each  $P_i(x)$  is a polynomial of degree d. The requirement that  $S(x)$  has  $d - 1$  continuous derivatives is satisfied by requiring that the function values and all derivatives up to order  $d - 1$  of the adjacent polynomials at each knot match.

A counting argument yields the number of parameters that define a spline with  $n$  knots. There are  $n+1$  polynomials of degree d, giving  $(n+1)(d+1)$  coefficients. However, there are d restrictions at each of the *n* knots, so the number of free parameters is  $(n + 1)(d + 1) - nd = n + d + 1$ . In mathematical terminology this says that the dimension of the vector space of splines of degree  $d$  on *n* distinct knots is  $n + d + 1$ . If you have  $n + d + 1$  basis vectors, then you can fit a curve to your

<span id="page-25-2"></span>data by regressing your dependent variable by using this basis for the corresponding design matrix columns. In this context, such a spline is known as a regression spline. The EFFECT statement provides a simple mechanism for obtaining such a basis.

If you remove the restriction that the knots of a spline must be distinct and allow repeated knots, then you can obtain functions with less smoothness and even discontinuities at the repeated knot location. For a spline of degree d and a repeated knot with multiplicity  $m \leq d$ , the piecewise polynomials that join such a knot are required to have only  $d - m$  matching derivatives. Note that this increases the number of free parameters by  $m - 1$  but also decreases the number of distinct knots by  $m - 1$ . Hence the dimension of the vector space of splines of degree d with n knots is still  $n + d + 1$ , provided that any repeated knot has a multiplicity less than or equal to d.

The EFFECT statement provides support for the commonly used *truncated power function* basis and *B-spline* basis. With exact arithmetic and by using the complete basis, you will obtain the same fit with either of these bases. The following sections provide details about constructing spline bases for the space of splines of degree d with n knots satisfying  $k_1 \leq k_2 \leq k_3 < \cdots \leq k_n$ .

#### **Truncated Power Function Basis**

<span id="page-25-0"></span>A truncated power function for a knot  $k_i$  is a function defined by

$$
t_i(x) = \begin{cases} 0 & x < k_i \\ (x - k_i)^d & x \ge k_i \end{cases}
$$

<span id="page-25-1"></span>[Figure 18.1](#page-25-1) shows such functions for  $d = 1$  and  $d = 3$  with a knot at  $x = 1$ .

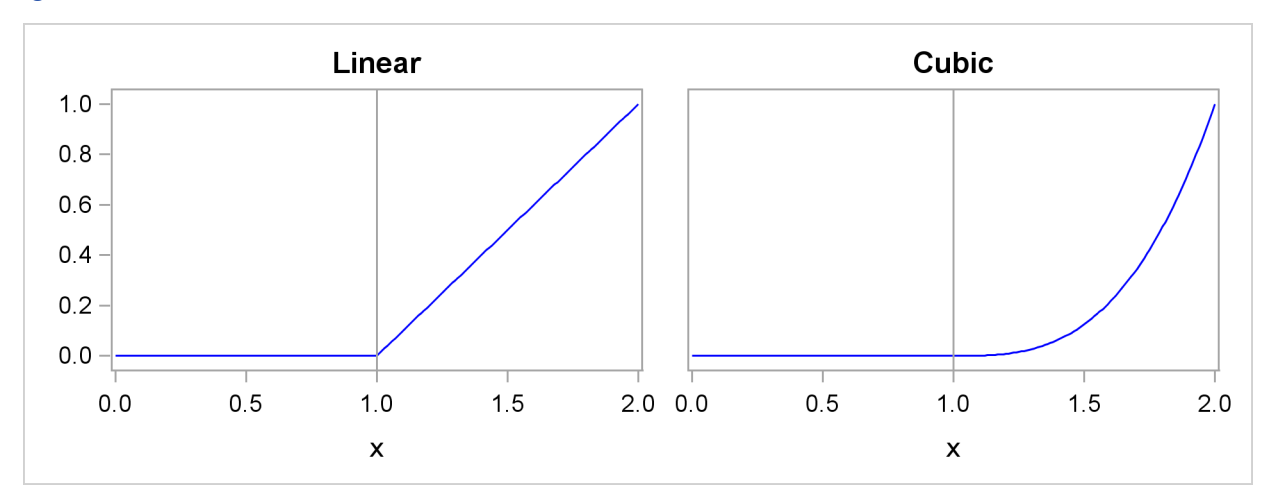

**Figure 18.1** Truncated Power Functions with Knot at  $x = 1$ 

The name is derived from the fact that these functions are shifted power functions that get truncated to zero to the left of the knot. These functions are piecewise polynomial functions with two pieces whose function values and derivatives of all orders up to  $d-1$  are zero at the defining knot. Hence these functions are splines of degree d. It is easy to see that these n functions are linearly independent. However, they do not form a basis, because such a basis requires  $n + d + 1$  functions. The usual way to add  $d + 1$  additional basis functions is to use the polynomials  $1, x, x^2, \ldots, x^d$ .

<span id="page-26-2"></span>These  $d + 1$  functions together with the n truncated power functions  $t_i(x)$ ,  $i = 1, 2, ..., n$  form the truncated power basis.

Note that each time a knot is repeated, the associated exponent used in the corresponding basis function is reduced by 1. For example, for splines of degree d with 3 repeated knots  $k_i = k_{i+1}$  $k_{i+2}$  the corresponding basis functions are  $t_i(x) = ((x - k_i)_{+}^d, t_{i+1}(x)) = ((x - k_i)_{+}^{d-1},$  and  $t_{i+2}(x) = ((x - k_i)^{d-2}$ . Provided that the multiplicity of each repeated knot is less than or equal to the degree, this construction continues to yield a basis for the associated space of splines.

The main advantage of the truncated power function basis is the simplicity of its construction and the ease of interpreting the parameters in a model corresponding to these basis functions. However, there are two weaknesses when you use this basis for regression. These functions grow rapidly without bound as x increases, resulting in numerical precision problems when the x data span a wide range. Furthermore, many or even all of these basis functions can be nonzero when evaluated at some x value, resulting in a design matrix with few zeros that precludes the use of sparse matrix technology to speed up computation. This weakness can be addressed by using a B-spline basis.

#### **B-Spline Basis**

<span id="page-26-0"></span>A B-spline basis can be built by starting with a set of Haar basis functions, which are functions that are 1 between adjacent knots and zero elsewhere, and then applying a simple linear recursion relationship d times, yielding the  $n + d + 1$  needed basis functions. For the purpose of building the B-spline basis, the  $n$  prespecified knots are referred to as internal knots. This construction requires  $d$  additional knots, known as boundary knots, to be positioned to the left of the internal knots, and  $MAX(d, 1)$  boundary knots to be positioned to the right of the internal knots. The actual values of these boundary knots can be arbitrary. The EFFECT statement provides several methods for placing the needed boundary knots, including the common method of using repeated values of the data extremes as the boundary knots. The boundary knot placement affects the precise form of the basis functions generated but not the following two desirable properties:

- 1. The B-spline basis functions are nonzero over an interval spanning at most  $d + 2$  knots. This yields design matrix columns each of whose rows contain at most  $d + 2$  adjacent nonzero entries.
- 2. The computation of the basis functions at any  $x$  value is numerically stable and does not require evaluating powers of this value.

The following figures show the B-spline bases defined on  $[0, 1]$  with 4 equally spaced internal knots at 0.2, 0.4, 0.6, and 0.8.

<span id="page-26-1"></span>[Figure 18.2](#page-26-1) shows a linear B-spline basis. Note that this basis consists of 6 functions each of which is nonzero over an interval spanning at most 3 knots.

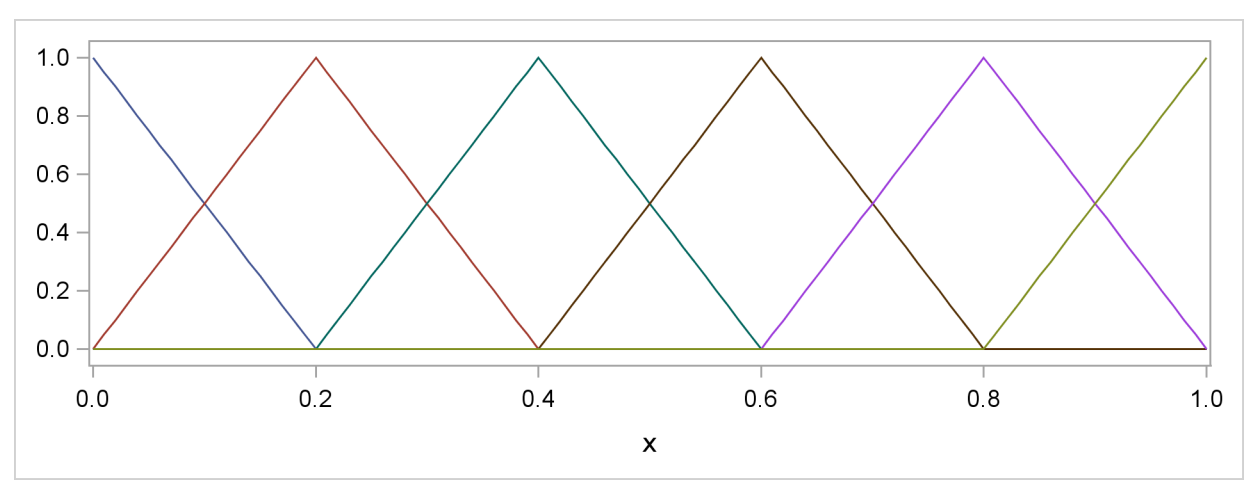

**Figure 18.2** Linear B-Spline Basis with Four Equally Spaced Interior Knots

[Figure 18.3](#page-27-0) shows a cubic B-spline basis where the needed boundary knots are positioned at  $x = 0$ and  $x = 1$ . Note that this basis consists of 8 functions, each of which is nonzero over an interval spanning at most 5 knots.

<span id="page-27-0"></span>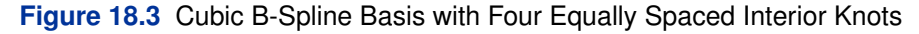

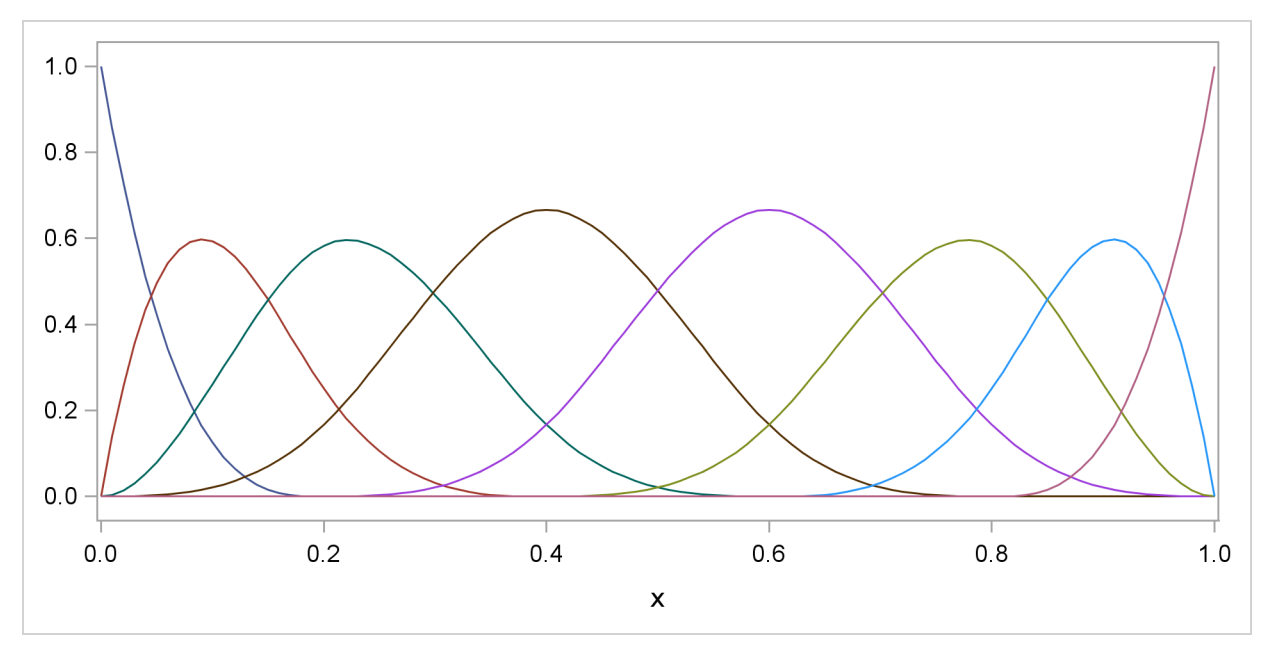

<span id="page-27-1"></span>[Figure 18.4](#page-27-1) shows a different cubic B-spline basis where the needed left-side boundary knots are positioned at  $-0.6, -0.4, -0.2$ , and 0. The right-side boundary knots are positioned at 1, 1.2, 1.4, and 1:6. Note that, as in the basis shown in [Figure 18.3,](#page-27-0) this basis consists of 8 functions, each of which is nonzero over an interval spanning at most 5 knots. The different positioning of the boundary knots has merely changed the shape of the individual basis functions.

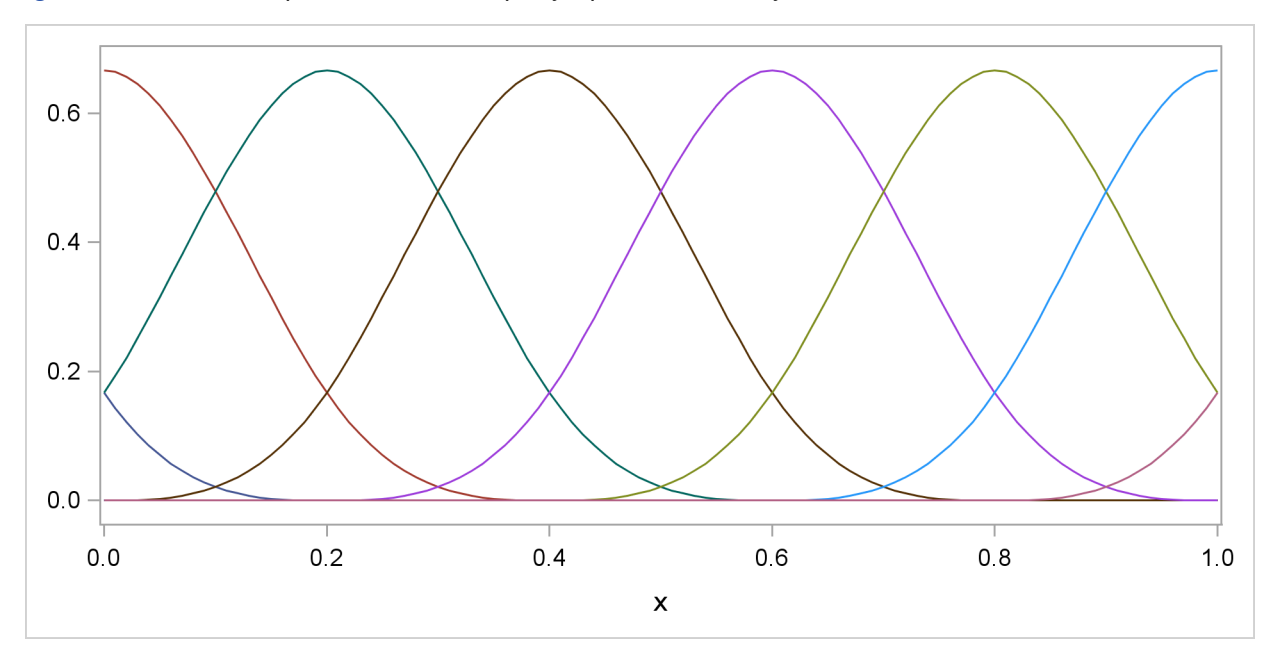

<span id="page-28-2"></span>**Figure 18.4** Cubic B-Spline Basis with Equally Spaced Boundary and Interior Knots

You can find details about this construction in Hastie, Tibshirani, and Friedman (2001).

### **Nonlinear Optimization: The NLOPTIONS Statement**

<span id="page-28-0"></span>This section applies to the following procedures: GLIMMIX, HPMIXED, and TCALIS. See the individual procedure chapters on deviations from the common syntax and defaults shown here.

#### **Syntax**

<span id="page-28-1"></span>The NLOPTIONS statement provides you with syntax to control aspects of the nonlinear optimizations in the GLIMMIX, HPMIXED, and TCALIS procedures.

#### **NLOPTIONS** < *options* > **;**

The nonlinear optimization options are described in alphabetical order after [Table 18.10,](#page-29-0) which summarizes the options by category. The notation used in describing the options is generic in the sense that  $\psi$  denotes the  $p \times 1$  vector of parameters for the optimization and  $\psi_i$  is its *i*th element. The objective function being minimized, its  $p \times 1$  gradient vector, and its  $p \times p$  Hessian matrix are denoted as  $f(\psi)$ ,  $g(\psi)$ , and  $H(\psi)$ , respectively. The gradient with respect to the *i*th parameter is denoted as  $g_i(\psi)$ . Superscripts in parentheses denote the iteration count; for example,  $f(\psi)^{(k)}$  is the value of the objective function at iteration k. In the mixed model procedures, the

<span id="page-29-1"></span>parameter vector  $\psi$  might consist of fixed effects only, covariance parameters only, or fixed effects and covariance parameters. In the TCALIS procedure,  $\psi$  consists of all independent parameters defined in the models and in the PARAMETERS statement.

| Option                              | <b>Description</b>                                     |
|-------------------------------------|--------------------------------------------------------|
| Optimization                        |                                                        |
| <b>HESCAL=</b>                      | determines the type of Hessian scaling                 |
| $INHESSIAN=$                        | specifies the start for approximated Hessian           |
| LINESEARCH=                         | specifies the line-search method                       |
| LSPRECISION=                        | specifies the line-search precision                    |
| <b>RESTART=</b>                     | specifies the iteration number for update restart      |
| <b>TECHNIQUE=</b>                   | determines the minimization technique                  |
| UPDATE=                             | determines the update technique                        |
| <b>Termination Criteria</b>         |                                                        |
| ABSCONV=                            | tunes an absolute function convergence criterion       |
| ABSFCONV=                           | tunes an absolute function convergence criterion       |
| ABSGCONV=                           | tunes the absolute gradient convergence criterion      |
| ABSXCONV=                           | tunes the absolute parameter convergence criterion     |
| $FCONV=$                            | tunes the relative function convergence criterion      |
| $FCONV2=$                           | tunes another relative function convergence criterion  |
| <b>FSIZE=</b>                       | specifies the value used in FCONV, GCONV criterion     |
| $GCONV=$                            | tunes the relative gradient convergence criterion      |
| $GCONV2=$                           | tunes another relative gradient convergence criterion  |
| <b>MAXFUNC=</b>                     | specifies the maximum number of function calls         |
| MAXITER=                            | specifies the maximum number of iterations             |
| MAXTIME=                            | specifies the upper limit seconds of CPU time          |
| MINITER=                            | specifies the minimum number of iterations             |
| $XCONV =$                           | specifies the relative parameter convergence criterion |
| $XSIZE=$                            | specifies the value used in XCONV criterion            |
| <b>Step Length</b>                  |                                                        |
| <b>DAMPSTEP=</b>                    | dampens steps in line search                           |
| <b>INSTEP=</b>                      | specifies the initial trust region radius              |
| <b>MAXSTEP=</b>                     | specifies the maximum trust region radius              |
| <b>Printed Output</b>               |                                                        |
| <b>PALL</b>                         | displays (almost) all printed output                   |
| <b>PHISTORY</b>                     | displays optimization history                          |
| <b>NOPRINT</b>                      | suppresses all printed output                          |
| <b>Covariance Matrix Tolerances</b> |                                                        |
| ASINGULAR=                          | absolute singularity for inertia                       |
| MSINGULAR=                          | relative M singularity for inertia                     |
| <b>VSINGULAR=</b>                   | relative V singularity for inertia                     |

<span id="page-29-0"></span>**Table 18.10** Options to Control Aspects of the Optimization

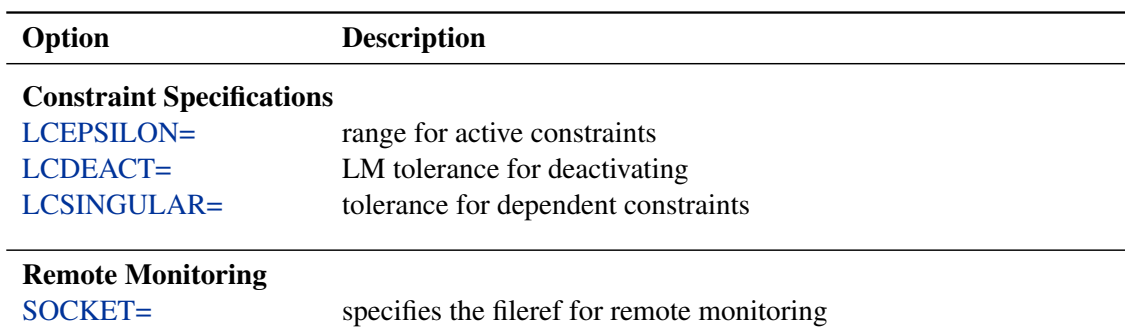

#### <span id="page-30-4"></span>**Table 18.10** *continued*

#### <span id="page-30-0"></span>**ABSCONV=***r*

#### **ABSTOL=***r*

specifies an absolute function convergence criterion. For minimization, termination requires  $f(\boldsymbol{\psi}^{(k)}) \leq r$ . The default value of r is the negative square root of the largest double-precision value, which serves only as a protection against overflows.

#### <span id="page-30-1"></span>**ABSFCONV=***r* **<** *n* **>**

#### **ABSFTOL=***r***<** *n* **>**

specifies an absolute function convergence criterion. For all techniques except NMSIMP, termination requires a small change of the function value in successive iterations:

$$
|f(\boldsymbol{\psi}^{(k-1)}) - f(\boldsymbol{\psi}^{(k)})| \le r
$$

The same formula is used for the NMSIMP technique, but  $\psi(k)$  is defined as the vertex with the lowest function value, and  $\psi^{(k-1)}$  is defined as the vertex with the highest function value in the simplex. The default value is  $r = 0$ . The optional integer value *n* specifies the number of successive iterations for which the criterion must be satisfied before the process can be terminated.

#### <span id="page-30-2"></span>**ABSGCONV=***r* **<** *n* **>**

#### **ABSGTOL=***r***<** *n* **>**

specifies an absolute gradient convergence criterion. Termination requires the maximum absolute gradient element to be small:

$$
\max_{j} |g_j(\boldsymbol{\psi}^{(k)})| \leq r
$$

This criterion is not used by the NMSIMP technique. The default value is  $r = 1E-5$ . The optional integer value n specifies the number of successive iterations for which the criterion must be satisfied before the process can be terminated.

#### <span id="page-30-3"></span>**ABSXCONV=***r* **<** *n* **>**

#### **ABSXTOL=***r***<** *n* **>**

specifies an absolute parameter convergence criterion. For all techniques except NMSIMP, termination requires a small Euclidean distance between successive parameter vectors,

$$
\parallel \boldsymbol{\psi}^{(k)} - \boldsymbol{\psi}^{(k-1)} \parallel_2 \leq r
$$

<span id="page-31-4"></span>For the NMSIMP technique, termination requires either a small length  $\alpha^{(k)}$  of the vertices of a restart simplex,

 $\alpha^{(k)} \leq r$ 

or a small simplex size,

 $\delta^{(k)} \leq r$ 

where the simplex size  $\delta^{(k)}$  is defined as the L1 distance from the simplex vertex  $\xi^{(k)}$  with the smallest function value to the other p simplex points  $\psi_l^{(k)} \neq \xi^{(k)}$ :

$$
\delta^{(k)} = \sum_{\boldsymbol{\psi}_l \neq y} \| \boldsymbol{\psi}_l^{(k)} - \boldsymbol{\xi}^{(k)} \|_1
$$

The default is  $r = 1E-8$  for the NMSIMP technique and  $r = 0$  otherwise. The optional integer value  $n$  specifies the number of successive iterations for which the criterion must be satisfied before the process can terminate.

#### <span id="page-31-3"></span>**ASINGULAR=***r*

#### **ASING=**r

specifies an absolute singularity criterion for the computation of the inertia (number of positive, negative, and zero eigenvalues) of the Hessian and its projected forms. The default value is the square root of the smallest positive double-precision value.

#### <span id="page-31-2"></span>**DAMPSTEP< =***r* **>**

specifies that the initial step length value  $\alpha^{(0)}$  for each line search (used by the QUANEW, CONGRA, or NEWRAP technique) cannot be larger than r times the step length value used in the former iteration. If the DAMPSTEP option is specified but  $r$  is not specified, the default is  $r = 2$ . The DAMPSTEP=r option can prevent the line-search algorithm from repeatedly stepping into regions where some objective functions are difficult to compute or where they could lead to floating-point overflows during the computation of objective functions and their derivatives. The DAMPSTEP= $r$  option can save time-consuming function calls during the line searches of objective functions that result in very small steps.

#### <span id="page-31-0"></span>**FCONV=***r***<** *n* **>**

#### **FTOL=***r***<** *n* **>**

specifies a relative function convergence criterion. For all techniques except NMSIMP, termination requires a small relative change of the function value in successive iterations,

$$
\frac{|f(\boldsymbol{\psi}^{(k)}) - f(\boldsymbol{\psi}^{(k-1)})|}{\max(|f(\boldsymbol{\psi}^{(k-1)})|, \text{FSIZE})} \leq r
$$

where FSIZE is defined by the [FSIZE=](#page-32-0) option. The same formula is used for the NMSIMP technique, but  $\psi^{(k)}$  is defined as the vertex with the lowest function value, and  $\psi^{(k-1)}$  is defined as the vertex with the highest function value in the simplex.

<span id="page-31-1"></span>The default is  $r = 10^{-FDIGITS}$ , where FDIGITS is by default  $-\log_{10}{\{\epsilon\}}$  and  $\epsilon$  is the machine precision. Some procedures, such as the GLIMMIX procedure, enable you to change the value with the FDIGITS= option in the PROC statement. The optional integer value  $n$ specifies the number of successive iterations for which the criterion must be satisfied before the process can terminate.

#### <span id="page-32-3"></span>**FCONV2=***r***<** *n* **>**

#### **FTOL2=***r***<** *n* **>**

specifies a second function convergence criterion. For all techniques except NMSIMP, termination requires a small predicted reduction,

$$
df^{(k)} \approx f(\boldsymbol{\psi}^{(k)}) - f(\boldsymbol{\psi}^{(k)} + \mathbf{s}^{(k)})
$$

of the objective function. The predicted reduction

$$
df^{(k)} = -\mathbf{g}^{(k)'}\mathbf{s}^{(k)} - \frac{1}{2}\mathbf{s}^{(k)'}\mathbf{H}^{(k)}\mathbf{s}^{(k)}
$$

$$
= -\frac{1}{2}\mathbf{s}^{(k)'}\mathbf{g}^{(k)} \le r
$$

is computed by approximating the objective function  $f$  by the first two terms of the Taylor series and substituting the Newton step,

$$
\mathbf{s}^{(k)} = -[\mathbf{H}^{(k)}]^{-1}\mathbf{g}^{(k)}
$$

For the NMSIMP technique, termination requires a small standard deviation of the function values of the  $p + 1$  simplex vertices  $\boldsymbol{\psi}_l^{(k)}$  $\binom{k}{l}, l = 0, \ldots, p,$ 

$$
\sqrt{\frac{1}{n+1}\sum_{l}\left[f(\boldsymbol{\psi}_{l}^{(k)})-\overline{f}(\boldsymbol{\psi}^{(k)})\right]^{2}}\leq r
$$

where  $\overline{f}(\psi^{(k)}) = \frac{1}{p+1} \sum_l f(\psi_l^{(k)})$  $\binom{k}{l}$ . If there are *pact* boundary constraints active at  $\boldsymbol{\psi}^{(k)}$ , the mean and standard deviation are computed only for the  $n+1-p_{act}$  unconstrained vertices. The default value is  $r = 1E-6$  for the NMSIMP technique and  $r = 0$  otherwise. The optional integer value  $n$  specifies the number of successive iterations for which the criterion must be satisfied before the process can terminate.

#### <span id="page-32-0"></span>**FSIZE=***r*

specifies the FSIZE parameter of the relative function and relative gradient termination criteria. The default value is  $r = 0$ . For more details, see the [FCONV=](#page-31-0) and [GCONV=](#page-32-1) options.

#### <span id="page-32-1"></span>**GCONV=***r***<** *n* **>**

#### **GTOL=***r***<** *n* **>**

specifies a relative gradient convergence criterion. For all techniques except CONGRA and NMSIMP, termination requires that the normalized predicted function reduction be small,

$$
\frac{\mathbf{g}(\boldsymbol{\psi}^{(k)})'[H^{(k)}]^{-1}\mathbf{g}(\boldsymbol{\psi}^{(k)})}{\max(|f(\boldsymbol{\psi}^{(k)})|, \text{FSIZE})} \leq r
$$

where FSIZE is defined by the [FSIZE=](#page-32-0) option. For the CONGRA technique (where a reliable Hessian estimate **H** is not available), the following criterion is used:

$$
\frac{\parallel g(\boldsymbol{\psi}^{(k)})\parallel_2^2 \parallel s(\boldsymbol{\psi}^{(k)})\parallel_2}{\parallel g(\boldsymbol{\psi}^{(k)})-g(\boldsymbol{\psi}^{(k-1)})\parallel_2 \max(|f(\boldsymbol{\psi}^{(k)})|, \text{FSIZE})} \leq r
$$

<span id="page-32-2"></span>This criterion is not used by the NMSIMP technique. The default value is  $r = 1E-8$ . The optional integer value n specifies the number of successive iterations for which the criterion must be satisfied before the process can terminate.

#### <span id="page-33-2"></span>**GCONV2=***r***<** *n* **>**

#### **GTOL2=***r***<** *n* **>**

specifies another relative gradient convergence criterion. For least-squares problems and the TRUREG, LEVMAR, NRRIDG, and NEWRAP techniques, the following criterion of Browne (1982) is used:

$$
\max_{j} \frac{|\mathbf{g}_j(\boldsymbol{\psi}^{(k)})|}{\sqrt{f(\boldsymbol{\psi}^{(k)})\mathbf{H}_{j,j}^{(k)}}} \leq r
$$

This criterion is not used by the other techniques. The default value is  $r = 0$ . The optional integer value  $n$  specifies the number of successive iterations for which the criterion must be satisfied before the process can terminate.

#### <span id="page-33-0"></span>**HESCAL=0 | 1 | 2 | 3**

#### **HS=0 | 1 | 2 | 3**

specifies the scaling version of the Hessian (or crossproduct Jacobian) matrix used in NR-RIDG, TRUREG, LEVMAR, NEWRAP, or DBLDOG optimization.

If HS is not equal to 0, the first iteration and each restart iteration set the diagonal scaling matrix  $D^{(0)} = \text{diag}(d_i^{(0)})$ :

$$
d_i^{(0)} = \sqrt{\max(|H_{i,i}^{(0)}|, \epsilon)}
$$

where  $H_{i,i}^{(0)}$  are the diagonal elements of the Hessian (or crossproduct Jacobian). In every other iteration, the diagonal scaling matrix  $D^{(0)} = \text{diag}(d_i^{(0)})$  is updated depending on the HS option:

HS=0 specifies that no scaling be done.

HS=1 specifies the Moré (1978) scaling update:

$$
d_i^{(k+1)} = \max\left[d_i^{(k)}, \sqrt{\max(|H_{i,i}^{(k)}|, \epsilon)}\right]
$$

HS=2 specifies the Dennis, Gay, and Welsch (1981) scaling update:

$$
d_i^{(k+1)} = \max\left[0.6 * d_i^{(k)}, \sqrt{\max(|H_{i,i}^{(k)}|, \epsilon)}\right]
$$

 $HS=3$  specifies that  $d_i$  be reset in each iteration:

$$
d_i^{(k+1)} = \sqrt{\max(|H_{i,i}^{(k)}|, \epsilon)}
$$

In each scaling update,  $\epsilon$  is the relative machine precision. The default value is HS=0. Scaling of the Hessian can be time-consuming in the case where general linear constraints are active.

#### <span id="page-33-1"></span>**INHESSIAN< =***r* **>**

**INHESS< =***r* **>**

specifies how the initial estimate of the approximate Hessian is defined for the quasi-Newton techniques QUANEW and DBLDOG. There are two alternatives:

- <span id="page-34-2"></span> $\bullet$  If you do not use the r specification, the initial estimate of the approximate Hessian is set to the Hessian at  $\pmb{\psi}^{\,(0)}$ .
- $\bullet$  If you do use the r specification, the initial estimate of the approximate Hessian is set to the multiple of the identity matrix  $rI$ .

By default, if you do not specify the option INHESSIAN= $r$ , the initial estimate of the approximate Hessian is set to the multiple of the identity matrix  $rI$ , where the scalar r is computed from the magnitude of the initial gradient.

#### <span id="page-34-0"></span>**INSTEP=***r*

#### **SALPHA=***r*

#### **RADIUS=***r*

reduces the length of the first trial step during the line search of the first iterations. For highly nonlinear objective functions, such as the EXP function, the default initial radius of the trust-region algorithm TRUREG or DBLDOG or the default step length of the line-search algorithms can result in arithmetic overflows. If this occurs, you should specify decreasing values of  $0 < r < 1$  such as INSTEP=1E-1, INSTEP=1E-2, INSTEP=1E-4, and so on, until the iteration starts successfully.

- For trust-region algorithms (TRUREG, DBLDOG), the INSTEP= option specifies a factor  $r > 0$  for the initial radius  $\Delta^{(0)}$  of the trust region. The default initial trust-region radius is the length of the scaled gradient. This step corresponds to the default radius factor of  $r = 1$ .
- For line-search algorithms (NEWRAP, CONGRA, QUANEW), the INSTEP= option specifies an upper bound for the initial step length for the line search during the first five iterations. The default initial step length is  $r = 1$ .
- For the Nelder-Mead simplex algorithm, by using TECH=NMSIMP, the INSTEP= $r$ option defines the size of the start simplex.

#### <span id="page-34-1"></span>**LCDEACT=**r

#### **LCD=**r

specifies a threshold  $r$  for the Lagrange multiplier that determines whether an active inequality constraint remains active or can be deactivated. For maximization, r must be greater than zero; for minimization,  $r$  must be smaller than zero. An active inequality constraint can be deactivated only if its Lagrange multiplier is less than the threshold value. The default value is

 $r = \pm \min(0.01, \max(0.1 \times \text{ABSGCONV}, 0.001 \times \text{gmax}^{(k)}))$ 

where "+" stands for maximization, "-" stands for minimization, ABSGCONV is the value of the absolute gradient criterion, and  $\text{gmax}(k)$  is the maximum absolute element of the gradient or the projected gradient.

#### <span id="page-35-3"></span><span id="page-35-1"></span>**LCEPSILON=** $r \geq 0$

 $LCEPS=r>0$ 

 $LCE=r>0$ 

specifies the range for active and violated boundary constraints. If the point  $\psi^{(k)}$  satisfies the condition

$$
|\sum_{j=1}^{k} a_{ij} \psi_j^{(k)} - b_i| \le r \times (|b_i| + 1)
$$

the constraint  $i$  is recognized as an active constraint. Otherwise, the constraint  $i$  is either an inactive inequality or a violated inequality or equality constraint. The default value is  $r = 1E-8$ . During the optimization process, the introduction of rounding errors can force the optimization to increase the value of r by a factor of 10, 100,  $\dots$ . If this happens, it is indicated by a message displayed in the log.

#### <span id="page-35-2"></span>**LCSINGULAR=** $r \geq 0$

#### **LCSING=** $r \geq 0$

**LCS=***r*

specifies a criterion  $r$ , used in the update of the QR decomposition, that determines whether an active constraint is linearly dependent on a set of other active constraints. The default value is  $r = 1E-8$ . The larger r becomes, the more the active constraints are recognized as being linearly dependent. If the value of  $r$  is larger than 0.1, it is reset to 0.1.

#### <span id="page-35-0"></span>**LINESEARCH=***i*

#### **LIS=***i*

specifies the line-search method for the CONGRA, QUANEW, and NEWRAP optimization techniques. See Fletcher (1987) for an introduction to line-search techniques. The value of i can be  $1, \ldots, 8$ . For CONGRA, QUANEW, and NEWRAP, the default value is  $i = 2$ .

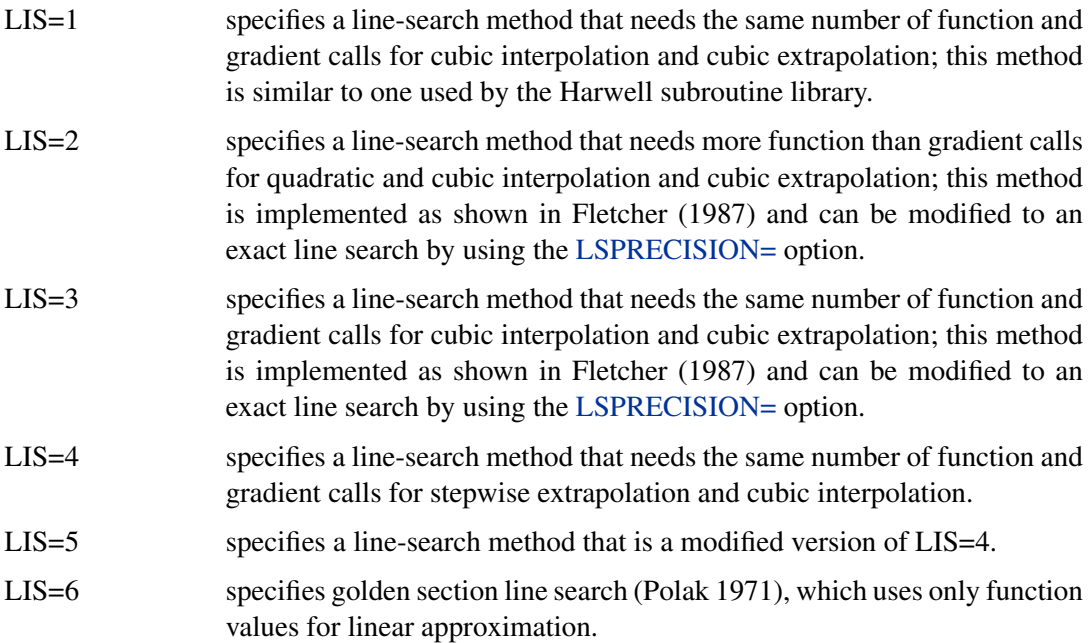

<span id="page-36-4"></span>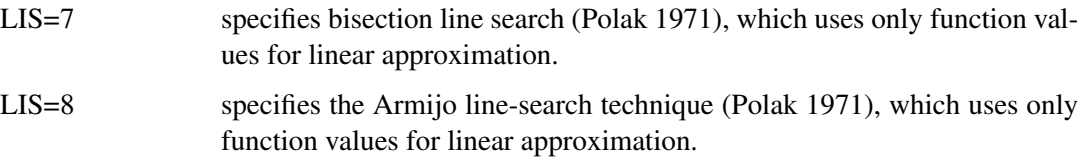

#### <span id="page-36-0"></span>**LSPRECISION=***r*

#### **LSP=***r*

specifies the degree of accuracy that should be obtained by the line-search algorithms  $LIS=2$ and [LIS=3](#page-35-0). Usually an imprecise line search is inexpensive and successful. For more difficult optimization problems, a more precise and expensive line search might be necessary (Fletcher 1987). The second line-search method (which is the default for the NEWRAP, QUANEW, and CONGRA techniques) and the third line-search method approach exact line search for small LSPRECISION= values. If you have numerical problems, you should try to decrease the LSPRECISION= value to obtain a more precise line search. The default values are shown in [Table 18.11.](#page-36-3)

| TECH=         | $UPDATE=$   | <b>LSP</b> Default |
|---------------|-------------|--------------------|
| <b>QUANEW</b> | DBFGS, BFGS | $r = 0.4$          |
| <b>QUANEW</b> | DDFP, DFP   | $r = 0.06$         |
| <b>CONGRA</b> | all         | $r = 0.1$          |
| <b>NEWRAP</b> | no update   | $r = 0.9$          |

<span id="page-36-3"></span>**Table 18.11** Default Values for Line-Search Precision

For more details, see Fletcher (1987).

#### <span id="page-36-1"></span>**MAXFUNC=***i*

#### **MAXFU=***i*

specifies the maximum number *i* of function calls in the optimization process. The default values are as follows:

- TRUREG, NRRIDG, NEWRAP, LEVMAR: 125
- $\bullet$  OUANEW, DBLDOG: 500
- CONGRA: 1000
- NMSIMP: 3000

Note that the optimization can terminate only after completing a full iteration. Therefore, the number of function calls that are actually performed can exceed the number that is specified by the MAXFUNC= option.

#### <span id="page-36-2"></span>**MAXITER=***i*

#### **MAXIT=***i*

specifies the maximum number  $i$  of iterations in the optimization process. The default values are as follows:

TRUREG, NRRIDG, NEWRAP, LEVMAR: 50

- <span id="page-37-7"></span>QUANEW, DBLDOG: 200
- $\bullet$  CONGRA: 400
- $\bullet$  NMSIMP $\cdot$ 1000

These default values are also valid when  $i$  is specified as a missing value.

#### <span id="page-37-2"></span>**MAXSTEP=***r***<** *n* **>**

specifies an upper bound for the step length of the line-search algorithms during the first  $n$ iterations. By default,  $r$  is the largest double-precision value and  $n$  is the largest integer available. Setting this option can improve the speed of convergence for the CONGRA, QUANEW, and NEWRAP techniques.

#### <span id="page-37-0"></span>**MAXTIME=***r*

specifies an upper limit of r seconds of CPU time for the optimization process. The default value is the largest floating-point double representation of your computer. Note that the time specified by the MAXTIME= option is checked only once at the end of each iteration. Therefore, the actual running time can be much longer than that specified by the MAXTIME= option. The actual running time includes the rest of the time needed to finish the iteration and the time needed to generate the output of the results.

#### <span id="page-37-1"></span>**MINITER=***i*

#### **MINIT=***i*

specifies the minimum number of iterations. The default value is 0. If you request more iterations than are actually needed for convergence to a stationary point, the optimization algorithms can behave strangely. For example, the effect of rounding errors can prevent the algorithm from continuing for the required number of iterations.

#### <span id="page-37-6"></span>**MSINGULAR=** $r > 0$

#### **MSING=** $r > 0$

specifies a relative singularity criterion for the computation of the inertia (number of positive, negative, and zero eigenvalues) of the Hessian and its projected forms. The default value is  $1E-12.$ 

#### <span id="page-37-5"></span>**NOPRINT**

suppresses output related to optimization such as the iteration history. The GLIMMIX and HPMIXED procedures do not support printing options in the NLOPTIONS statement.

#### <span id="page-37-3"></span>**PALL**

displays all optional output for optimization. This option is supported only by the TCALIS procedure.

#### <span id="page-37-4"></span>**PHISTORY**

#### **PHIST**

displays the optimization history. The PHISTORY option is implied if the [PALL](#page-37-3) option is specified. The PHISTORY option is supported only by the TCALIS procedure.

#### <span id="page-38-3"></span><span id="page-38-0"></span>**RESTART=***i > 0*

#### **REST=***i > 0*

specifies that the QUANEW or CONGRA algorithm is restarted with a steepest descent/ascent search direction after, at most, *i* iterations. Default values are as follows:

- CONGRA: [UPDATE=P](#page-39-0)B: restart is performed automatically, *i* is not used.
- CONGRA: [UPDATE](#page-39-0)  $\neq$  PB:  $i = \min(10p, 80)$ , where p is the number of parameters.
- $\bullet$  OUANEW: *i* is the largest integer available.

#### **SINGULAR=***r*

#### **SING=***r*

specifies the singularity criterion r,  $r0 \le r \le 1$ , that is used for the inversion of the Hessian matrix. The default value is  $1E-8$ .

#### <span id="page-38-2"></span>**SOCKET=***fileref*

specifies the fileref that contains the information needed for remote monitoring. See the section ["Remote Monitoring"](#page-40-0) on page 403 for more details.

#### <span id="page-38-1"></span>**TECHNIQUE=***value*

#### **TECH=***value*

#### **OMETHOD=***value*

#### **OM=***value*

specifies the optimization technique. You can find additional information about choosing an optimization technique in the section ["Choosing an Optimization Algorithm"](#page-42-0) on page 405. Valid values for the TECHNIQUE= option are as follows:

• CONGRA

performs a conjugate-gradient optimization, which can be more precisely specified with the [UPDATE=](#page-39-0) option and modified with the [LINESEARCH=](#page-35-0) option. When you specify this option, [UPDATE=P](#page-39-0)B by default.

DBLDOG

performs a version of double-dogleg optimization, which can be more precisely specified with the [UPDATE=](#page-39-0) option. When you specify this option, [UPDATE=D](#page-39-0)BFGS by default.

LEVMAR

performs a highly stable but, for large problems, memory- and time-consuming Levenberg-Marquardt optimization technique, a slightly improved variant of the Moré (1978) implementation. You can also specify this technique with the alias LM or MAR-QUARDT. In the TCALIS procedure, this is the default optimization technique if there are fewer than 40 parameters to estimate. The GLIMMIX and HPMIXED procedures do not support this optimization technique.

• NMSIMP

performs a Nelder-Mead simplex optimization. The TCALIS procedure does not support this optimization technique.

NONE

does not perform any optimization. This option can be used for the following:

- <span id="page-39-1"></span>– to perform a grid search without optimization
- to compute estimates and predictions that cannot be obtained efficiently with any of the optimization techniques
- to obtain inferences for known values of the covariance parameters
- NEWRAP

performs a Newton-Raphson optimization combining a line-search algorithm with ridging. The line-search algorithm [LIS=2](#page-35-0) is the default method.

• NRRIDG

performs a Newton-Raphson optimization with ridging.

• OUANEW

performs a quasi-Newton optimization, which can be defined more precisely with the [UPDATE=](#page-39-0) option and modified with the [LINESEARCH=](#page-35-0) option.

• TRUREG

performs a trust-region optimization.

#### <span id="page-39-0"></span>**UPDATE=***method*

#### **UPD=***method*

specifies the update method for the quasi-Newton, double-dogleg, or conjugate-gradient optimization technique. Not every update method can be used with each optimizer.

The following are the valid methods for the UPDATE= option:

• BFGS

performs the original Broyden, Fletcher, Goldfarb, and Shanno (BFGS) update of the inverse Hessian matrix.

DBFGS

performs the dual BFGS update of the Cholesky factor of the Hessian matrix. This is the default update method.

• DDFP

performs the dual Davidon, Fletcher, and Powell (DFP) update of the Cholesky factor of the Hessian matrix.

DFP

performs the original DFP update of the inverse Hessian matrix.

PB

performs the automatic restart update method of Powell (1977) and Beale (1972).

 $\bullet$  FR

performs the Fletcher-Reeves update (Fletcher 1987).

• PR

performs the Polak-Ribiere update (Fletcher 1987).

 $\bullet$  CD performs a conjugate-descent update of Fletcher (1987).

#### **VERSION=1 | 2**

**VS=1 | 2**

specifies the version of the quasi-Newton optimization technique with nonlinear constraints.

- <span id="page-40-4"></span>VS=1 specifies the update of the  $\mu$  vector as in Powell (1978a, 1978b) (update like VF02AD).
- VS=2 specifies the update of the  $\mu$  vector as in Powell (1982a, 1982b) (update like VMCWD).

The default is VERSION=2.

#### <span id="page-40-3"></span>**VSINGULAR=***r* > 0

#### **VSING=***r* > 0

specifies a relative singularity criterion for the computation of the inertia (number of positive, negative, and zero eigenvalues) of the Hessian and its projected forms. The default value is  $r = 1E-8.$ 

#### <span id="page-40-1"></span>**XCONV=***r***<** *n* **>**

#### **XTOL=***r***<** *n* **>**

specifies the relative parameter convergence criterion. For all techniques except NMSIMP, termination requires a small relative parameter change in subsequent iterations:

$$
\frac{\max_{j} |\psi_{j}^{(k)} - \psi_{j}^{(k-1)}|}{\max(|\psi_{j}^{(k)}|, |\psi_{j}^{(k-1)}|, \text{XSIZE})} \leq r
$$

For the NMSIMP technique, the same formula is used, but  $\psi_i^{(k)}$  $j_j^{(k)}$  is defined as the vertex with the lowest function value and  $\psi_i^{(k-1)}$  $j_i^{(k-1)}$  is defined as the vertex with the highest function value in the simplex.

The default value is  $r = 1E-8$  for the NMSIMP technique and  $r = 0$  otherwise. The optional integer value  $n$  specifies the number of successive iterations for which the criterion must be satisfied before the process can be terminated.

#### <span id="page-40-2"></span>**XSIZE=***r*

specifies the XSIZE parameter of the relative parameter termination criterion,  $r > 0$ . The default value is  $r = 0$ . For more details, see the [XCONV=](#page-40-1) option.

#### **Remote Monitoring**

<span id="page-40-0"></span>SAS/EmMonitor is an application for Windows that enables you to monitor a CPU-intensive application running on a remote server. Remote monitoring is support through the [NLOPTIONS](#page-28-0) statement.

On the server side, a FILENAME statement assigns a fileref to a SOCKET-type device that defines the IP address of the client and the port number for listening. The fileref is then specified in the [SOCKET=](#page-38-2) option in the [NLOPTIONS](#page-28-0) statement to control the SAS/EmMonitor application. The following statements show an example of server-side code:

```
filename sock socket 'your.pc.address.com:6943';
proc glimmix data=bigdataset;
   class year;
   model y1 = x1 x2 x3 / dist=gamma link=log;
   random x1 x3 / type=rsmooth knotmethod=kdtree(bucket=8)
                  subject=year;
   nloptions tech=nrridg gconv=2.e-5 socket=sock;
run;
```
On the client side, the SAS/EmMonitor application is started with the following syntax:

#### **EmMonitor** *options*

The options are as follows:

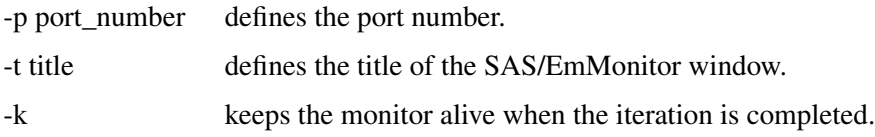

The default port number is 6943.

By default, the PC client displays on its **Graph** tab the objective function of the optimization process as the first Plot Group. The largest absolute gradient can be monitored as the next Plot Group. You can intervene in the optimization process through the Stop Current and Stop All buttons. Signaling the server by clicking these buttons effectively terminates the optimization. In a singly iterative optimization, clicking either of the two buttons halts the optimization process when the signal is received on the server side. The current parameter estimates are accepted, and postoptimization processing is based on these values. Note that this is different from a condition where the usual termination criterion is not met, such as when the maximum number of iterations is exceeded. If an optimization does not meet the termination criterion, no postprocessing occurs.

In doubly iterative processes, the Stop All button terminates the overall optimization process and accepts the current estimates. The **Stop Current** button stops the current optimization and uses the current parameter estimates to start the next optimization.

The server does not need to be running when you start the SAS/EmMonitor application, and you can start or stop it at any time during the iteration process. You need to remember only the port number.

If you do not start the PC client, or if you close it prematurely, it will have no effect on the server side. In other words, the iteration process will continue until one of the criteria for termination is met.

### <span id="page-42-3"></span>**Choosing an Optimization Algorithm**

#### <span id="page-42-0"></span>**First- or Second-Order Algorithms**

<span id="page-42-1"></span>The factors that go into choosing a particular optimization technique for a particular problem are complex. Trial and error can be involved.

For many optimization problems, computing the gradient takes more computer time than computing the function value. Computing the Hessian sometimes takes *much* more computer time and memory than computing the gradient, especially when there are many decision variables. Unfortunately, optimization techniques that do not use some kind of Hessian approximation usually require many more iterations than techniques that do use a Hessian matrix, and, as a result, the total run time of these techniques is often longer. Techniques that do not use the Hessian also tend to be less reliable. For example, they can terminate more easily at stationary points than at global optima.

<span id="page-42-2"></span>[Table 18.12](#page-42-2) shows which derivatives are required for each optimization technique (FOD: first-order derivatives (=gradient evaluation); SOD: second-order derivatives (=Hessian evaluation)).

| <b>Algorithm</b> | <b>FOD</b> | <b>SOD</b> |  |
|------------------|------------|------------|--|
| <b>LEVMAR</b>    | X          | X          |  |
| <b>TRUREG</b>    | X          | X          |  |
| <b>NEWRAP</b>    | X          | X          |  |
| <b>NRRIDG</b>    | X          | X          |  |
| <b>QUANEW</b>    | X          |            |  |
| <b>DBLDOG</b>    | X          |            |  |
| <b>CONGRA</b>    | X          |            |  |
| <b>NMSIMP</b>    |            |            |  |
|                  |            |            |  |

**Table 18.12** First-Order and Second-Order Derivatives

The second-derivative methods TRUREG, NEWRAP, and NRRIDG are best for small problems where the Hessian matrix is not expensive to compute. Sometimes the NRRIDG algorithm can be faster than the TRUREG algorithm, but TRUREG can be more stable. The NRRIDG algorithm requires only one matrix with  $p(p+1)/2$  double words; TRUREG and NEWRAP require two such matrices. Here, *p* denotes the number of parameters in the optimization.

The first-derivative methods QUANEW and DBLDOG are best for medium-sized problems where the objective function and the gradient are much faster to evaluate than the Hessian. The QUANEW and DBLDOG algorithms, in general, require more iterations than TRUREG, NRRIDG, and NEWRAP, but each iteration can be much faster. The QUANEW and DBLDOG algorithms require only the gradient to update an approximate Hessian, and they require slightly less memory than TRUREG or NEWRAP (essentially one matrix with  $p(p + 1)/2$  double words).

The first-derivative method CONGRA is best for large problems where the objective function and the gradient can be computed much faster than the Hessian and where too much memory is required to store the (approximate) Hessian. The CONGRA algorithm, in general, requires more iterations than QUANEW or DBLDOG, but each iteration can be much faster. Because CONGRA requires

<span id="page-43-1"></span>only a factor of  $p$  double-word memory, many large applications can be solved only by CONGRA.

The no-derivative method NMSIMP is best for small problems where derivatives are not continuous or are very difficult to compute.

Each optimization method employs one or more convergence criteria that determine when it has converged. An algorithm is considered to have converged when any one of the convergence criteria is satisfied. For example, under the default settings, the QUANEW algorithm will converge if ABSGCONV <1E-5, FCONV <  $10^{-FDIGITS}$ , or GCONV <1E-8.

#### **Algorithm Descriptions**

#### <span id="page-43-0"></span>*Trust Region Optimization (TRUREG)*

The trust region method uses the gradient  $g(\psi^{(k)})$  and the Hessian matrix  $H(\psi^{(k)})$ ; thus, it requires that the objective function  $f(\psi)$  have continuous first- and second-order derivatives inside the feasible region.

The trust region method iteratively optimizes a quadratic approximation to the nonlinear objective function within a hyperelliptic trust region with radius  $\Delta$  that constrains the step size corresponding to the quality of the quadratic approximation. The trust region method is implemented based on Dennis, Gay, and Welsch (1981), Gay (1983), and Moré and Sorensen (1983).

The trust region method performs well for small to medium-sized problems, and it does not need many function, gradient, and Hessian calls. However, if the computation of the Hessian matrix is computationally expensive, one of the (dual) quasi-Newton or conjugate gradient algorithms might be more efficient.

#### *Newton-Raphson Optimization with Line Search (NEWRAP)*

The NEWRAP technique uses the gradient  $g(\psi^{(k)})$  and the Hessian matrix  $H(\psi^{(k)})$ ; thus, it requires that the objective function have continuous first- and second-order derivatives inside the feasible region. If second-order derivatives are computed efficiently and precisely, the NEWRAP method can perform well for medium-sized to large problems, and it does not need many function, gradient, and Hessian calls.

This algorithm uses a pure Newton step when the Hessian is positive definite and when the Newton step reduces the value of the objective function successfully. Otherwise, a combination of ridging and line search is performed to compute successful steps. If the Hessian is not positive definite, a multiple of the identity matrix is added to the Hessian matrix to make it positive definite (Eskow and Schnabel 1991).

In each iteration, a line search is performed along the search direction to find an approximate optimum of the objective function. The default line-search method uses quadratic interpolation and cubic extrapolation (LIS=2).

#### <span id="page-44-0"></span>*Newton-Raphson Ridge Optimization (NRRIDG)*

The NRRIDG technique uses the gradient  $g(\psi^{(k)})$  and the Hessian matrix  $H(\psi^{(k)})$ ; thus, it requires that the objective function have continuous first- and second-order derivatives inside the feasible region.

This algorithm uses a pure Newton step when the Hessian is positive definite and when the Newton step reduces the value of the objective function successfully. If at least one of these two conditions is not satisfied, a multiple of the identity matrix is added to the Hessian matrix.

The NRRIDG method performs well for small to medium-sized problems, and it does not require many function, gradient, and Hessian calls. However, if the computation of the Hessian matrix is computationally expensive, one of the (dual) quasi-Newton or conjugate gradient algorithms might be more efficient.

Because the NRRIDG technique uses an orthogonal decomposition of the approximate Hessian, each iteration of NRRIDG can be slower than that of the NEWRAP technique, which works with a Cholesky decomposition. Usually, however, NRRIDG requires fewer iterations than NEWRAP.

#### *Quasi-Newton Optimization (QUANEW)*

The (dual) quasi-Newton method uses the gradient  $g(\psi^{(k)})$ , and it does not need to compute secondorder derivatives because they are approximated. It works well for medium-sized to moderately large optimization problems, where the objective function and the gradient are much faster to compute than the Hessian. However, in general, it requires more iterations than the TRUREG, NEWRAP, and NRRIDG techniques, which compute second-order derivatives. QUANEW is the default optimization algorithm because it provides an appropriate balance between the speed and stability required for most nonlinear mixed model applications.

The QUANEW technique is one of the following, depending upon the value of the [UPDATE=](#page-39-0) option:

- the original quasi-Newton algorithm, which updates an approximation of the inverse Hessian
- the dual quasi-Newton algorithm, which updates the Cholesky factor of an approximate Hessian (default)

You can specify four update formulas with the [UPDATE=](#page-39-0) option:

- DBFGS performs the dual Broyden, Fletcher, Goldfarb, and Shanno (BFGS) update of the Cholesky factor of the Hessian matrix. This is the default.
- DDFP performs the dual Davidon, Fletcher, and Powell (DFP) update of the Cholesky factor of the Hessian matrix.
- BFGS performs the original BFGS update of the inverse Hessian matrix.
- DFP performs the original DFP update of the inverse Hessian matrix.

<span id="page-45-0"></span>In each iteration, a line search is performed along the search direction to find an approximate optimum. The default line-search method uses quadratic interpolation and cubic extrapolation to obtain a step size  $\alpha$  satisfying the Goldstein conditions. One of the Goldstein conditions can be violated if the feasible region defines an upper limit of the step size. Violating the left-side Goldstein condition can affect the positive definiteness of the quasi-Newton update. In that case, either the update is skipped or the iterations are restarted with an identity matrix, resulting in the steepest descent or ascent search direction. You can specify line-search algorithms other than the default with the LIS= option.

The QUANEW algorithm uses its own line-search technique. Not all options and parameters (except the INSTEP= option) controlling the line search in the other algorithms apply here. In several applications, large steps in the first iterations are troublesome. You can use the INSTEP= option to impose an upper bound for the step size  $\alpha$  during the first five iterations. You can also use the INHESSIAN $[=r]$  option to specify a different starting approximation for the Hessian. If you specify only the [INHESSIAN](#page-33-1) option, the Cholesky factor of a (possibly ridged) finite-difference approximation of the Hessian is used to initialize the quasi-Newton update process.

#### *Double-Dogleg Optimization (DBLDOG)*

The double-dogleg optimization method combines the ideas of the quasi-Newton and trust region methods. In each iteration, the double-dogleg algorithm computes the step  $s^{(k)}$  as the linear combination of the steepest descent or ascent search direction  $s_1^{(k)}$  $\binom{k}{1}$  and a quasi-Newton search direction  $s_2^{(k)}$  $\frac{(\kappa)}{2}$ ,

 $\mathbf{s}^{(k)} = \alpha_1 \mathbf{s}_1^{(k)} + \alpha_2 \mathbf{s}_2^{(k)}$ 2

The step is requested to remain within a prespecified trust region radius; see Fletcher (1987, p. 107). Thus, the DBLDOG subroutine uses the dual quasi-Newton update but does not perform a line search. You can specify two update formulas with the [UPDATE=](#page-39-0) option:

- DBFGS performs the dual Broyden, Fletcher, Goldfarb, and Shanno update of the Cholesky factor of the Hessian matrix. This is the default.
- DDFP performs the dual Davidon, Fletcher, and Powell update of the Cholesky factor of the Hessian matrix.

The double-dogleg optimization technique works well for medium-sized to moderately large optimization problems, where the objective function and the gradient are much faster to compute than the Hessian. The implementation is based on Dennis and Mei (1979) and Gay (1983), but it is extended for dealing with boundary and linear constraints. The DBLDOG technique generally requires more iterations than the TRUREG, NEWRAP, or NRRIDG technique, which requires second-order derivatives; however, each of the DBLDOG iterations is computationally cheap. Furthermore, the DBLDOG technique requires only gradient calls for the update of the Cholesky factor of an approximate Hessian.

#### *Conjugate Gradient Optimization (CONGRA)*

Second-order derivatives are not required by the CONGRA algorithm and are not even approximated. The CONGRA algorithm can be expensive in function and gradient calls, but it requires only

<span id="page-46-0"></span> $O(p)$  memory for unconstrained optimization. In general, many iterations are required to obtain a precise solution, but each of the CONGRA iterations is computationally cheap. You can specify four different update formulas for generating the conjugate directions by using the [UPDATE=](#page-39-0) option:

- PB performs the automatic restart update method of Powell (1977) and Beale (1972). This is the default.
- FR performs the Fletcher-Reeves update (Fletcher 1987).
- PR performs the Polak-Ribiere update (Fletcher 1987).
- CD performs a conjugate-descent update of Fletcher (1987).

The default often behaves best for typical examples, whereas [UPDATE=C](#page-39-0)D can perform poorly.

The CONGRA subroutine should be used for optimization problems with large  $p$ . For the unconstrained or boundary-constrained case, CONGRA requires only  $O(p)$  bytes of working memory, whereas all other optimization methods require order  $O(p^2)$  bytes of working memory. During p successive iterations, uninterrupted by restarts or changes in the working set, the conjugate gradient algorithm computes a cycle of  $p$  conjugate search directions. In each iteration, a line search is performed along the search direction to find an approximate optimum of the objective function. The default line-search method uses quadratic interpolation and cubic extrapolation to obtain a step size  $\alpha$  satisfying the Goldstein conditions. One of the Goldstein conditions can be violated if the feasible region defines an upper limit for the step size. Other line-search algorithms can be specified with the LIS= option.

#### *Nelder-Mead Simplex Optimization (NMSIMP)*

The Nelder-Mead simplex method does not use any derivatives and does not assume that the objective function has continuous derivatives. The objective function itself needs to be continuous. This technique is quite expensive in the number of function calls, and it might be unable to generate precise results for  $p \gg 40$ .

The original Nelder-Mead simplex algorithm is implemented and extended to boundary constraints. This algorithm does not compute the objective for infeasible points, but it changes the shape of the simplex adapting to the nonlinearities of the objective function, which contributes to an increased speed of convergence. It uses a special termination criterion.

### <span id="page-47-1"></span>**Programming Statements**

<span id="page-47-0"></span>This section applies to the following procedures: CALIS, GLIMMIX, MCMC, NLIN, NLMIXED, and TCALIS.

The majority of the modeling procedures in SAS/STAT can take advantage of the fact that the statistical model can easily be translated into programming syntax (statements and options). Several procedures, however, require additional flexibility in specifying models—for example, when the model contains general nonlinear functions, when it is necessary to specify complicated restrictions, or when user-supplied expressions need to be evaluated. These procedures, listed at the beginning of the section, support—in addition to the usual procedure statements and options—programming statements that can be used in the SAS DATA step.

The following are valid statements:

#### **ABORT; CALL** *name* < **(** *expression* < *, expression . . .* > **)** >**; DELETE; DO** *< variable* **=** *expression* < **TO** *expression* > < **BY** *expression* > < *, expression* < **TO** *expression* > < **BY** *expression* > *. . .* > *>* < **WHILE** *expression* > < **UNTIL** *expression* >**; END; GOTO** *statement-label***; IF** *expression***; IF** *expression* **THEN** *program-statement***; ELSE** *program-statement***;** *variable* **=** *expression***;** *variable* **+** *expression***; LINK** *statement-label***; PUT** < *variable* > < **=** > < *...* >**; RETURN; SELECT** < **(** *expression* **)** >**; STOP; SUBSTR(** *variable, index, length* **) =** *expression***; WHEN (***expression***)** *program-statement***; OTHERWISE** *program-statement***;**

For the most part, these programming statements work the same as they do in the SAS DATA step, as documented in *SAS Language Reference: Concepts*. However, there are several differences:

- The ABORT statement does not allow any arguments.
- The DO statement does not allow a character index variable. Thus **do i = 1,2,3;**

<span id="page-48-0"></span>is supported, whereas the following statement is not supported:

**do i = 'A','B','C';**

- Not all procedures support LAG functionality. For example, the GLIMMIX procedure does not support lags.
- The PUT statement, used mostly for program debugging, supports only some of the features of the DATA step PUT statement, and it has some features not available with the DATA step PUT statement:
	- The PUT statement does not support line pointers, factored lists, iteration factors, overprinting, \_INFILE\_, the colon (:) format modifier, or "\$".
	- The PUT statement does support expressions, but the expression must be enclosed in parentheses. For example, the following statement displays the square root of x: **put (sqrt(x));**
	- The PUT statement supports the item \_PDV\_ to display a formatted listing of all variables in the program. For example:

**put \_pdv\_;**

• The WHEN and OTHERWISE statements enable you to specify more than one target statement. That is, DO/END groups are not necessary for multiple-statement WHENs. For example, the following syntax is valid:

```
select;
   when (exp1) stmt1;
                stmt2;
   when (exp2) stmt3;
                stmt4;
end;
```
Please consult the individual chapters for other, procedure-specific differences between programming statements and the SAS DATA step and for procedure-specific details, limitations, and rules.

The LINK statement is used in a program to jump immediately to the label *statement\_label* and to continue program execution at that point. It is not used to specify a link function in a generalized linear model.

When coding your programming statements, you should avoid defining variables that begin with an underscore (\_), because they might conflict with internal variables created by procedures that support programming statements.

### **References**

<span id="page-49-0"></span>Beale, E. M. L. (1972), "A Derivation of Conjugate Gradients," in *Numerical Methods for Nonlinear Optimization*, ed. F. A. Lootsma, London: Academic Press.

Browne, M. W. (1982), "Covariance Structures," in *Topics in Multivariate Analyses*, ed. D. M. Hawkins, New York: Cambridge University Press.

Dennis, J. E., Gay, D. M., and Welsch, R. E. (1981), "An Adaptive Nonlinear Least-Squares Algorithm," *ACM Transactions on Mathematical Software*, 7, 348–368.

Dennis, J. E. and Mei, H. H. W. (1979), "Two New Unconstrained Optimization Algorithms Which Use Function and Gradient Values," *J. Optim. Theory Appl.*, 28, 453–482.

Eskow, E. and Schnabel, R. B. (1991), "Algorithm 695: Software for a New Modified Cholesky Factorization," *Transactions on Mathematical Software*, 17(3), 306–312.

Fletcher, R. (1987), *Practical Methods of Optimization,* Second Edition, Chichester: John Wiley & Sons.

Gay, D. M. (1983), "Subroutines for Unconstrained Minimization," *ACM Transactions on Mathematical Software*, 9, 503–524.

Hastie, T., Tibshirani, R., and Friedman, J. (2001), *The Elements of Statistical Learning,* New York: Springer-Verlag.

Moré, J. J. (1978), "The Levenberg-Marquardt Algorithm: Implementation and Theory," in *Lecture Notes in Mathematics 630*, ed. G.A. Watson, Berlin-Heidelberg-New York: Springer Verlag.

Moré, J. J. and Sorensen, D. C. (1983), "Computing a Trust-Region Step," *SIAM Journal on Scientific and Statistical Computing*, 4, 553–572.

Polak, E. (1971), *Computational Methods in Optimization*, New York: Academic Press.

Powell, J. M. D. (1977), "Restart Procedures for the Conjugate Gradient Method," *Math. Prog.*, 12, 241–254.

Powell, J. M. D. (1978a), "A Fast Algorithm for Nonlinearly Constraint Optimization Calculations," in *Numerical Analysis, Dundee 1977, Lecture Notes in Mathematics 630*, ed. G. A. Watson, Berlin: Springer-Verlag, 144–175.

Powell, J. M. D. (1978b), "Algorithms for Nonlinear Constraints That Use Lagrangian Functions," *Mathematical Programming*, 14, 224–248.

Powell, J. M. D. (1982a), "Extensions to Subroutine VF02AD," in *Systems Modeling and Optimization, Lecture Notes in Control and Information Sciences 38*, ed. R. F. Drenick and F. Kozin, Berlin: Springer-Verlag, 529–538.

Powell, J. M. D. (1982b), "VMCWD: A Fortran Subroutine for Constrained Optimization," *DAMTP 1982/NA4*, Cambridge, England.

## Subject Index

B-spline spline basis (Shared Concepts), [389](#page-26-2) B-spline basis GLIMMIX procedure, [389](#page-26-2) GLMSELECT procedure, [389](#page-26-2) bar (I) operator Shared Concepts, [369](#page-6-4) choosing optimization algorithm Shared Concepts, [405](#page-42-3) CLASS statement Shared Concepts, [366](#page-3-2) classification variables Shared Concepts, [366](#page-3-2) collection effect GLIMMIX procedure, [378](#page-15-2) GLMSELECT procedure, [378](#page-15-2) conjugate descent (GLIMMIX), [402](#page-39-1) gradient (GLIMMIX), [401](#page-38-3) conjugate gradient method Shared Concepts, [408](#page-45-0) continuous-by-class effects Shared Concepts, [372](#page-9-3) continuous-nesting-class effects Shared Concepts, [371](#page-8-4) convergence criterion GLIMMIX procedure, [393,](#page-30-4) [395,](#page-32-3) [396,](#page-33-2) [403](#page-40-4) crossed effects Shared Concepts, [370](#page-7-3) Davidon-Fletcher-Powell update, [402](#page-39-1) double dogleg method (GLIMMIX), [401](#page-38-3) double-dogleg method Shared Concepts, [408](#page-45-0) effect parameterization Shared Concepts, [373](#page-10-1) EFFECT statement collection effect (Shared Concepts), [378](#page-15-2) multimember effect (Shared Concepts), [378](#page-15-2) polynomial effect (Shared Concepts), [380](#page-17-1) spline effect (Shared Concepts), [384](#page-21-1) Syntax (Shared Concepts), [377](#page-14-1) examples, GLIMMIX multimember effect, [379](#page-16-0)

> remote monitoring, [403](#page-40-4) spline effect, [377](#page-14-1)

examples, GLMSELECT multimember effect, [379](#page-16-0) first-order algorithm Shared Concepts, [405](#page-42-3) General Effects Shared Concepts, [372](#page-9-3) GLIMMIX procedure B-spline basis, [389](#page-26-2) collection effect, [378](#page-15-2) convergence criterion, [393,](#page-30-4) [395,](#page-32-3) [396,](#page-33-2) [403](#page-40-4) functional convergence criteria, [394](#page-31-4) Hessian scaling, [396](#page-33-2) lag functionality, [411](#page-48-0) line-search methods, [398](#page-35-3) line-search precision, [399](#page-36-4) multimember effect, [378](#page-15-2) Newton-Raphson algorithm, [402](#page-39-1) Newton-Raphson algorithm with ridging, [402](#page-39-1) optimization technique, [401](#page-38-3) polynomial effect, [380](#page-17-1) remote monitoring, [401,](#page-38-3) [403](#page-40-4) spline bases, [387](#page-24-1) spline effect, [384](#page-21-1) TPF basis, [388](#page-25-2) truncated power function basis, [388](#page-25-2) GLM parameterization Shared Concepts, [374](#page-11-0) GLMSELECT procedure B-spline basis, [389](#page-26-2) collection effect, [378](#page-15-2) multimember effect, [378](#page-15-2) polynomial effect, [380](#page-17-1) spline bases, [387](#page-24-1) spline effect, [384](#page-21-1) TPF basis, [388](#page-25-2) truncated power function basis, [388](#page-25-2) Hessian scaling GLIMMIX procedure, [396](#page-33-2) interaction effects Shared Concepts, [370](#page-7-3) intercept Shared Concepts, [369](#page-6-4)

lag functionality

GLIMMIX procedure, [411](#page-48-0) levelization Shared Concepts, [366](#page-3-2) line-search methods GLIMMIX procedure, [398](#page-35-3) main effects Shared Concepts, [369](#page-6-4) multimember effect GLIMMIX procedure, [378](#page-15-2) GLMSELECT procedure, [378](#page-15-2) Nelder-Mead simplex method (GLIMMIX), [401](#page-38-3) Nelder-Mead simplex method Shared Concepts, [409](#page-46-0) nested effects Shared Concepts, [371](#page-8-4) nested v. crossed effects Shared Concepts, [371](#page-8-4) Newton-Raphson algorithm GLIMMIX procedure, [402](#page-39-1) Newton-Raphson algorithm with ridging GLIMMIX procedure, [402](#page-39-1) Newton-Raphson method Shared Concepts, [406](#page-43-1) Newton-Raphson with ridging Shared Concepts, [407](#page-44-0) NLOPTIONS statement Syntax (Shared Concepts), [391](#page-28-2) optimization technique GLIMMIX procedure, [401](#page-38-3) options summary NLOPTIONS statement (GLIMMIX), [392](#page-29-1) NLOPTIONS statement (HPMIXED), [392](#page-29-1) NLOPTIONS statement (TCALIS), [392](#page-29-1) ordering of class levels (Shared Concepts), [367](#page-4-1) ordinal parameterization Shared Concepts, [374](#page-11-0) ortheffect parameterization Shared Concepts, [375](#page-12-0) orthordinal parameterization Shared Concepts, [376](#page-13-0) orthoterm parameterization Shared Concepts, [376](#page-13-0) orthpoly parameterization Shared Concepts, [376](#page-13-0) orthref parameterization Shared Concepts, [376](#page-13-0) parameterization effect (Shared Concepts), [373](#page-10-1) GLM (Shared Concepts), [374](#page-11-0)

ordinal (Shared Concepts), [374](#page-11-0) ortheffect (Shared Concepts), [375](#page-12-0) orthordinal (Shared Concepts), [376](#page-13-0) orthoterm (Shared Concepts), [376](#page-13-0) orthpoly (Shared Concepts), [376](#page-13-0) orthref (Shared Concepts), [376](#page-13-0) polynomial (Shared Concepts), [374](#page-11-0) reference (Shared Concepts), [375](#page-12-0) Shared Concepts, [368](#page-5-2) thermometer (Shared Concepts), [374](#page-11-0) polynomial effect GLIMMIX procedure, [380](#page-17-1) GLMSELECT procedure, [380](#page-17-1) polynomial effects Shared Concepts, [369](#page-6-4) polynomial parameterization Shared Concepts, [374](#page-11-0) programming statements Shared Concepts, [410](#page-47-1) quasi-Newton method Shared Concepts, [407](#page-44-0) reference parameterization Shared Concepts, [375](#page-12-0) regression effects Shared Concepts, [369](#page-6-4) Remote monitoring Shared concepts, [403](#page-40-4) remote monitoring GLIMMIX procedure, [401,](#page-38-3) [403](#page-40-4) second-order algorithm Shared Concepts, [405](#page-42-3) Shared Concepts bar (I) operator, [369](#page-6-4) choosing optimization algorithm, [405](#page-42-3) CLASS statement, [366](#page-3-2) classification variables, [366](#page-3-2) collection effect (EFFECT statement), [378](#page-15-2) conjugate gradient method, [408](#page-45-0) continuous-by-class effects, [372](#page-9-3) continuous-nesting-class effects, [371](#page-8-4) crossed effects, [370](#page-7-3) double-dogleg method, [408](#page-45-0) effect parameterization, [373](#page-10-1) EFFECT statement, [377](#page-14-1) first-order algorithm, [405](#page-42-3) General Effects, [372](#page-9-3) GLM parameterization, [374](#page-11-0) interaction effects, [370](#page-7-3) intercept, [369](#page-6-4) levelization, [366](#page-3-2) main effects, [369](#page-6-4) missing values, class variables, [367](#page-4-1)

multimember effect (EFFECT statement), [378](#page-15-2) Nelder-Mead simplex method, [409](#page-46-0) nested effects, [371](#page-8-4) nested v. crossed effects, [371](#page-8-4) Newton-Raphson method, [406](#page-43-1) Newton-Raphson with ridging, [407](#page-44-0) NLOPTIONS statement, [391](#page-28-2) ORDER= option, [367](#page-4-1) ordering of class levels, [367](#page-4-1) ordinal parameterization, [374](#page-11-0) ortheffect parameterization, [375](#page-12-0) orthordinal parameterization, [376](#page-13-0) orthoterm parameterization, [376](#page-13-0) orthpoly parameterization, [376](#page-13-0) orthref parameterization, [376](#page-13-0) parameterization, [368](#page-5-2) polynomial effect (EFFECT statement), [380](#page-17-1) polynomial effects, [369](#page-6-4) polynomial parameterization, [374](#page-11-0) programming statements, [410](#page-47-1) quasi-Newton method, [407](#page-44-0) reference parameterization, [375](#page-12-0) regression effects, [369](#page-6-4) second-order algorithm, [405](#page-42-3) simplex method, [409](#page-46-0) singular parameterization, [370](#page-7-3) sort order of class levels, [367](#page-4-1) spline bases, [387](#page-24-1) spline basis, B-spline, [389](#page-26-2) spline basis, truncated power function, [388](#page-25-2) spline effect (EFFECT statement), [384](#page-21-1) splines, [387](#page-24-1) thermometer parameterization, [374](#page-11-0) trust region method, [406](#page-43-1) Shared concepts Remote monitoring, [403](#page-40-4) simplex method Shared Concepts, [409](#page-46-0) singular parameterization Shared Concepts, [370](#page-7-3) sort order of class levels (Shared Concepts), [367](#page-4-1) Spline bases Shared Concepts, [387](#page-24-1) spline bases GLIMMIX procedure, [387](#page-24-1) GLMSELECT procedure, [387](#page-24-1) spline effect GLIMMIX procedure, [384](#page-21-1) GLMSELECT procedure, [384](#page-21-1) Splines Shared Concepts, [387](#page-24-1)

thermometer parameterization Shared Concepts, [374](#page-11-0) TPF basis GLIMMIX procedure, [388](#page-25-2) GLMSELECT procedure, [388](#page-25-2) Truncated power function spline basis (Shared Concepts), [388](#page-25-2) truncated power function basis GLIMMIX procedure, [388](#page-25-2) GLMSELECT procedure, [388](#page-25-2) trust region method Shared Concepts, [406](#page-43-1)

## Syntax Index

ABSCONV option NLOPTIONS statement (GLIMMIX), [393](#page-30-4) NLOPTIONS statement (HPMIXED), [393](#page-30-4) NLOPTIONS statement (TCALIS), [393](#page-30-4) ABSFCONV option NLOPTIONS statement (GLIMMIX), [393](#page-30-4) NLOPTIONS statement (HPMIXED), [393](#page-30-4) NLOPTIONS statement (TCALIS), [393](#page-30-4) ABSGCONV option NLOPTIONS statement (GLIMMIX), [393](#page-30-4) NLOPTIONS statement (HPMIXED), [393](#page-30-4) NLOPTIONS statement (TCALIS), [393](#page-30-4) ABSGTOL option NLOPTIONS statement (GLIMMIX), [393](#page-30-4) NLOPTIONS statement (HPMIXED), [393](#page-30-4) NLOPTIONS statement (TCALIS), [393](#page-30-4) ABSTOL option NLOPTIONS statement (GLIMMIX), [393](#page-30-4) NLOPTIONS statement (HPMIXED), [393](#page-30-4) NLOPTIONS statement (TCALIS), [393](#page-30-4) ABSXCONV option NLOPTIONS statement (GLIMMIX), [393](#page-30-4) NLOPTIONS statement (HPMIXED), [393](#page-30-4) NLOPTIONS statement (TCALIS), [393](#page-30-4) ABSXTOL option NLOPTIONS statement (GLIMMIX), [393](#page-30-4) NLOPTIONS statement (HPMIXED), [393](#page-30-4) NLOPTIONS statement (TCALIS), [393](#page-30-4) ASINGULAR= option NLOPTIONS statement (GLIMMIX), [394](#page-31-4) NLOPTIONS statement (HPMIXED), [394](#page-31-4) NLOPTIONS statement (TCALIS), [394](#page-31-4) BASIS option EFFECT statement, spline (GLIMMIX), [384](#page-21-1) EFFECT statement, spline (GLMSELECT), [384](#page-21-1) DAMPSTEP option NLOPTIONS statement (GLIMMIX), [394](#page-31-4) DATABOUNDARY option EFFECT statement, spline (GLIMMIX), [385](#page-22-3) EFFECT statement, spline (GLMSELECT), [385](#page-22-3) DEGREE option EFFECT statement, polynomial (GLIMMIX), [380](#page-17-1)

EFFECT statement, polynomial (GLMSELECT), [380](#page-17-1) EFFECT statement, spline (GLIMMIX), [385](#page-22-3) EFFECT statement, spline (GLMSELECT), [385](#page-22-3) DETAILS option EFFECT statement, multimember (GLIMMIX), [379](#page-16-0) EFFECT statement, multimember (GLMSELECT), [379](#page-16-0) EFFECT statement, polynomial (GLIMMIX), [381](#page-18-0) EFFECT statement, polynomial (GLMSELECT), [381](#page-18-0) EFFECT statement, spline (GLIMMIX), [385](#page-22-3) EFFECT statement, spline (GLMSELECT), [385](#page-22-3) EFFECT statement collection effect, [378](#page-15-2) GLIMMIX procedure, [377](#page-14-1) GLMSELECT procedure, [377](#page-14-1) multimember effect, [378](#page-15-2) polynomial effect, [380](#page-17-1) spline effect, [384](#page-21-1) FCONV option NLOPTIONS statement (GLIMMIX), [394](#page-31-4) NLOPTIONS statement (HPMIXED), [394](#page-31-4) NLOPTIONS statement (TCALIS), [394](#page-31-4) FCONV2 option

NLOPTIONS statement (GLIMMIX), [395](#page-32-3) NLOPTIONS statement (HPMIXED), [395](#page-32-3) NLOPTIONS statement (TCALIS), [395](#page-32-3) FSIZE option NLOPTIONS statement (GLIMMIX), [395](#page-32-3) NLOPTIONS statement (HPMIXED), [395](#page-32-3) NLOPTIONS statement (TCALIS), [395](#page-32-3) FTOL option NLOPTIONS statement (GLIMMIX), [394](#page-31-4) NLOPTIONS statement (HPMIXED), [394](#page-31-4) NLOPTIONS statement (TCALIS), [394](#page-31-4) FTOL2 option NLOPTIONS statement (GLIMMIX), [395](#page-32-3)

NLOPTIONS statement (HPMIXED), [395](#page-32-3) NLOPTIONS statement (TCALIS), [395](#page-32-3)

GCONV option NLOPTIONS statement (GLIMMIX), [395](#page-32-3) NLOPTIONS statement (HPMIXED), [395](#page-32-3) NLOPTIONS statement (TCALIS), [395](#page-32-3) GCONV2 option NLOPTIONS statement (GLIMMIX), [396](#page-33-2) NLOPTIONS statement (HPMIXED), [396](#page-33-2) NLOPTIONS statement (TCALIS), [396](#page-33-2) GLIMMIX procedure NLOPTIONS statement, [391](#page-28-2) GLIMMIX procedure, EFFECT statement BASIS option (spline), [384](#page-21-1) collection effect, [378](#page-15-2) DATABOUNDARY option (spline), [385](#page-22-3) DEGREE option (polynomial), [380](#page-17-1) DEGREE option (spline), [385](#page-22-3) DETAILS option (multimember), [379](#page-16-0) DETAILS option (polynomial), [381](#page-18-0) DETAILS option (spline), [385](#page-22-3) KNOTMAX option (spline), [385](#page-22-3) KNOTMETHOD option (spline), [385](#page-22-3) KNOTMIN option (spline), [386](#page-23-1) LABELSTYLE option (polynomial), [381](#page-18-0) MDEGREE option (polynomial), [381](#page-18-0) multimember effect, [378](#page-15-2) NOEFFECT option (multimember), [379](#page-16-0) NOSEPARATE option (polynomial), [382](#page-19-1) polynomial effect, [380](#page-17-1) SEPARATE option (spline), [386](#page-23-1) spline effect, [384](#page-21-1) STANDARDIZE option (polynomial), [382](#page-19-1) GLIMMIX procedure, NLOPTIONS statement ABSCONV option, [393](#page-30-4) ABSFCONV option, [393](#page-30-4) ABSGCONV option, [393](#page-30-4) ABSGTOL option, [393](#page-30-4) ABSTOL option, [393](#page-30-4) ABSXCONV option, [393](#page-30-4) ABSXTOL option, [393](#page-30-4) ASINGULAR= option, [394](#page-31-4) DAMPSTEP option, [394](#page-31-4) FCONV option, [394](#page-31-4) FCONV2 option, [395](#page-32-3) FSIZE option, [395](#page-32-3) FTOL option, [394](#page-31-4) FTOL2 option, [395](#page-32-3) GCONV option, [395](#page-32-3) GCONV2 option, [396](#page-33-2) GTOL option, [395](#page-32-3) GTOL2 option, [396](#page-33-2) HESCAL option, [396](#page-33-2) HS option, [396](#page-33-2) INHESS option, [396](#page-33-2) INHESSIAN option, [396](#page-33-2)

INSTEP option, [397](#page-34-2) LCDEACT= option, [397](#page-34-2) LCEPSILON= option, [398](#page-35-3) LCSINGULAR= option, [398](#page-35-3) LINESEARCH option, [398](#page-35-3) LIS option, [398](#page-35-3) LSP option, [399](#page-36-4) LSPRECISION option, [399](#page-36-4) MAXFU option, [399](#page-36-4) MAXFUNC option, [399](#page-36-4) MAXIT option, [399](#page-36-4) MAXITER option, [399](#page-36-4) MAXSTEP option, [400](#page-37-7) MAXTIME option, [400](#page-37-7) MINIT option, [400](#page-37-7) MINITER option, [400](#page-37-7) MSINGULAR= option, [400](#page-37-7) REST option, [401](#page-38-3) RESTART option, [401](#page-38-3) SINGULAR= option, [401](#page-38-3) SOCKET option, [401](#page-38-3) TECH option, [401](#page-38-3) TECHNIQUE option, [401](#page-38-3) UPD option, [402](#page-39-1) UPDATE option, [402](#page-39-1) VSINGULAR= option, [403](#page-40-4) XCONV option, [403](#page-40-4) XSIZE option, [403](#page-40-4) XTOL option, [403](#page-40-4) GLMSELECT procedure, EFFECT statement BASIS option (spline), [384](#page-21-1) collection effect, [378](#page-15-2) DATABOUNDARY option (spline), [385](#page-22-3) DEGREE option (polynomial), [380](#page-17-1) DEGREE option (spline), [385](#page-22-3) DETAILS option (multimember), [379](#page-16-0) DETAILS option (polynomial), [381](#page-18-0) DETAILS option (spline), [385](#page-22-3) KNOTMAX option (spline), [385](#page-22-3) KNOTMETHOD option (spline), [385](#page-22-3) KNOTMIN option (spline), [386](#page-23-1) LABELSTYLE option (polynomial), [381](#page-18-0) MDEGREE option (polynomial), [381](#page-18-0) multimember effect, [378](#page-15-2) NOEFFECT option (multimember), [379](#page-16-0) NOSEPARATE option (polynomial), [382](#page-19-1) polynomial effect, [380](#page-17-1) SEPARATE option (spline), [386](#page-23-1) spline effect, [384](#page-21-1) SPLIT option (spline), [387](#page-24-1) STANDARDIZE option (polynomial), [382](#page-19-1) GTOL option NLOPTIONS statement (GLIMMIX), [395](#page-32-3) NLOPTIONS statement (HPMIXED), [395](#page-32-3)

NLOPTIONS statement (TCALIS), [395](#page-32-3) GTOL2 option NLOPTIONS statement (GLIMMIX), [396](#page-33-2) NLOPTIONS statement (HPMIXED), [396](#page-33-2) NLOPTIONS statement (TCALIS), [396](#page-33-2)

HESCAL option NLOPTIONS statement (GLIMMIX), [396](#page-33-2) NLOPTIONS statement (HPMIXED), [396](#page-33-2) NLOPTIONS statement (TCALIS), [396](#page-33-2) HPMIXED procedure NLOPTIONS statement, [391](#page-28-2) HPMIXED procedure, NLOPTIONS statement ABSCONV option, [393](#page-30-4) ABSFCONV option, [393](#page-30-4) ABSGCONV option, [393](#page-30-4) ABSGTOL option, [393](#page-30-4) ABSTOL option, [393](#page-30-4) ABSXCONV option, [393](#page-30-4) ABSXTOL option, [393](#page-30-4) ASINGULAR= option, [394](#page-31-4) FCONV option, [394](#page-31-4) FCONV2 option, [395](#page-32-3) FSIZE option, [395](#page-32-3) FTOL option, [394](#page-31-4) FTOL2 option, [395](#page-32-3) GCONV option, [395](#page-32-3) GCONV2 option, [396](#page-33-2) GTOL option, [395](#page-32-3) GTOL2 option, [396](#page-33-2) HESCAL option, [396](#page-33-2) HS option, [396](#page-33-2) INHESSIAN option, [396](#page-33-2) LCDEACT= option, [397](#page-34-2) LCEPSILON= option, [398](#page-35-3) LCSINGULAR= option, [398](#page-35-3) LINESEARCH option, [398](#page-35-3) LIS option, [398](#page-35-3) LSP option, [399](#page-36-4) LSPRECISION option, [399](#page-36-4) MAXFU option, [399](#page-36-4) MAXFUNC option, [399](#page-36-4) MAXIT option, [399](#page-36-4) MAXITER option, [399](#page-36-4) MAXSTEP option, [400](#page-37-7) MAXTIME option, [400](#page-37-7) MINIT option, [400](#page-37-7) MINITER option, [400](#page-37-7) MSINGULAR= option, [400](#page-37-7) REST option, [401](#page-38-3) RESTART option, [401](#page-38-3) SINGULAR= option, [401](#page-38-3) SOCKET option, [401](#page-38-3) TECH option, [401](#page-38-3)

TECHNIQUE option, [401](#page-38-3) UPD option, [402](#page-39-1) XSIZE option, [403](#page-40-4) XTOL option, [403](#page-40-4) HPMIXEDprocedure, NLOPTIONS statement INSTEP option, [397](#page-34-2) HS option NLOPTIONS statement (GLIMMIX), [396](#page-33-2) NLOPTIONS statement (HPMIXED), [396](#page-33-2) NLOPTIONS statement (TCALIS), [396](#page-33-2) INHESS option NLOPTIONS statement (GLIMMIX), [396](#page-33-2) NLOPTIONS statement (HPMIXED), [396](#page-33-2) NLOPTIONS statement (TCALIS), [396](#page-33-2) INHESSIAN option NLOPTIONS statement (GLIMMIX), [396](#page-33-2) NLOPTIONS statement (HPMIXED), [396](#page-33-2) NLOPTIONS statement (TCLAIS), [396](#page-33-2) INSTEP option NLOPTIONS statement (GLIMMIX), [397](#page-34-2) NLOPTIONS statement (HPMIXED), [397](#page-34-2) NLOPTIONS statement (TCALIS), [397](#page-34-2) KNOTMAX option EFFECT statement, spline (GLIMMIX), [385](#page-22-3) EFFECT statement, spline (GLMSELECT), [385](#page-22-3) KNOTMETHOD option EFFECT statement, spline (GLIMMIX), [385](#page-22-3) EFFECT statement, spline (GLMSELECT), [385](#page-22-3) KNOTMIN option EFFECT statement, spline (GLIMMIX), [386](#page-23-1) EFFECT statement, spline (GLMSELECT), [386](#page-23-1) LABELSTYLE option EFFECT statement, polynomial (GLIMMIX), [381](#page-18-0) EFFECT statement, polynomial (GLMSELECT), [381](#page-18-0) LCDEACT= option NLOPTIONS statement (GLIMMIX), [397](#page-34-2) NLOPTIONS statement (HPMIXED), [397](#page-34-2) NLOPTIONS statement (TCALIS), [397](#page-34-2) LCEPSILON= option NLOPTIONS statement (GLIMMIX), [398](#page-35-3) NLOPTIONS statement (HPMIXED), [398](#page-35-3) NLOPTIONS statement (TCALIS), [398](#page-35-3) LCSINGULAR= option NLOPTIONS statement (GLIMMIX), [398](#page-35-3)

NLOPTIONS statement (HPMIXED), [398](#page-35-3) NLOPTIONS statement (TCALIS), [398](#page-35-3) LINESEARCH option NLOPTIONS statement (GLIMMIX), [398](#page-35-3) NLOPTIONS statement (HPMIXED), [398](#page-35-3) NLOPTIONS statement (TCALIS), [398](#page-35-3) LIS option NLOPTIONS statement (GLIMMIX), [398](#page-35-3) NLOPTIONS statement (HPMIXED), [398](#page-35-3) NLOPTIONS statement (TCALIS), [398](#page-35-3) LSP option NLOPTIONS statement (GLIMMIX), [399](#page-36-4) NLOPTIONS statement (HPMIXED), [399](#page-36-4) NLOPTIONS statement (TCALIS), [399](#page-36-4) LSPRECISION option NLOPTIONS statement (GLIMMIX), [399](#page-36-4) NLOPTIONS statement (HPMIXED), [399](#page-36-4) NLOPTIONS statement (TCALIS), [399](#page-36-4) MAXFU option NLOPTIONS statement (GLIMMIX), [399](#page-36-4) NLOPTIONS statement (HPMIXED), [399](#page-36-4) NLOPTIONS statement (TCALIS), [399](#page-36-4) MAXFUNC option NLOPTIONS statement (GLIMMIX), [399](#page-36-4) NLOPTIONS statement (HPMIXED), [399](#page-36-4) NLOPTIONS statement (TCALIS), [399](#page-36-4) MAXIT option NLOPTIONS statement (GLIMMIX), [399](#page-36-4) NLOPTIONS statement (HPMIXED), [399](#page-36-4) NLOPTIONS statement (TCALIS), [399](#page-36-4) MAXITER option NLOPTIONS statement (GLIMMIX), [399](#page-36-4) NLOPTIONS statement (HPMIXED), [399](#page-36-4) NLOPTIONS statement (TCALIS), [399](#page-36-4) MAXSTEP option NLOPTIONS statement (GLIMMIX), [400](#page-37-7) NLOPTIONS statement (HPMIXED), [400](#page-37-7) NLOPTIONS statement (TCALIS), [400](#page-37-7) MAXTIME option NLOPTIONS statement (GLIMMIX), [400](#page-37-7) NLOPTIONS statement (HPMIXED), [400](#page-37-7) NLOPTIONS statement (TCALIS), [400](#page-37-7) MDEGREE option EFFECT statement, polynomial (GLIMMIX), [381](#page-18-0) EFFECT statement, polynomial (GLMSELECT), [381](#page-18-0) MINIT option NLOPTIONS statement (GLIMMIX), [400](#page-37-7) NLOPTIONS statement (HPMIXED), [400](#page-37-7) NLOPTIONS statement (TCALIS), [400](#page-37-7) MINITER option NLOPTIONS statement (GLIMMIX), [400](#page-37-7)

NLOPTIONS statement (HPMIXED), [400](#page-37-7) NLOPTIONS statement (TCALIS), [400](#page-37-7) MSINGULAR= option NLOPTIONS statement (GLIMMIX), [400](#page-37-7) NLOPTIONS statement (HPMIXED), [400](#page-37-7) NLOPTIONS statement (TCALIS), [400](#page-37-7) NLMIXED procedure, NLOPTIONS statement VSINGULAR= option, [403](#page-40-4) NLOPTIONS statement GLIMMIX procedure, [391](#page-28-2) HPMIXED procedure, [391](#page-28-2) TCALIS procedure, [391](#page-28-2) NOEFFECT option EFFECT statement, multimember (GLIMMIX), [379](#page-16-0) EFFECT statement, multimember (GLMSELECT), [379](#page-16-0) NOSEPARATE option EFFECT statement, polynomial (GLIMMIX), [382](#page-19-1) EFFECT statement, polynomial (GLMSELECT), [382](#page-19-1) REST option NLOPTIONS statement (GLIMMIX), [401](#page-38-3) NLOPTIONS statement (HPMIXED), [401](#page-38-3) NLOPTIONS statement (TCALIS), [401](#page-38-3) RESTART option NLOPTIONS statement (GLIMMIX), [401](#page-38-3) NLOPTIONS statement (HPMIXED), [401](#page-38-3) NLOPTIONS statement (TCALIS), [401](#page-38-3) SEPARATE option EFFECT statement, spline (GLIMMIX), [386](#page-23-1) EFFECT statement, spline (GLMSELECT), [386](#page-23-1) SINGULAR= option NLOPTIONS statement (GLIMMIX), [401](#page-38-3) NLOPTIONS statement (HPMIXED), [401](#page-38-3) NLOPTIONS statement (TCALIS), [401](#page-38-3) SOCKET option NLOPTIONS statement (GLIMMIX), [401](#page-38-3) NLOPTIONS statement (HPMIXED), [401](#page-38-3) NLOPTIONS statement (TCALIS), [401](#page-38-3) SPLIT option EFFECT statement, spline (GLMSELECT), [387](#page-24-1) STANDARDIZE option EFFECT statement, polynomial (GLIMMIX), [382](#page-19-1) EFFECT statement, polynomial (GLMSELECT), [382](#page-19-1)

TCALIS procedure NLOPTIONS statement, [391](#page-28-2) TCALIS procedure, NLOPTIONS statement ABSCONV option, [393](#page-30-4) ABSFCONV option, [393](#page-30-4) ABSGCONV option, [393](#page-30-4) ABSGTOL option, [393](#page-30-4) ABSTOL option, [393](#page-30-4) ABSXCONV option, [393](#page-30-4) ABSXTOL option, [393](#page-30-4) ASINGULAR= option, [394](#page-31-4) FCONV option, [394](#page-31-4) FCONV2 option, [395](#page-32-3) FSIZE option, [395](#page-32-3) FTOL option, [394](#page-31-4) FTOL2 option, [395](#page-32-3) GCONV option, [395](#page-32-3) GCONV2 option, [396](#page-33-2) GTOL option, [395](#page-32-3) GTOL2 option, [396](#page-33-2) HESCAL option, [396](#page-33-2) HS option, [396](#page-33-2) INHESSIAN option, [396](#page-33-2) LCDEACT= option, [397](#page-34-2) LCEPSILON= option, [398](#page-35-3) LCSINGULAR= option, [398](#page-35-3) LINESEARCH option, [398](#page-35-3) LIS option, [398](#page-35-3) LSP option, [399](#page-36-4) LSPRECISION option, [399](#page-36-4) MAXFU option, [399](#page-36-4) MAXFUNC option, [399](#page-36-4) MAXIT option, [399](#page-36-4) MAXITER option, [399](#page-36-4) MAXSTEP option, [400](#page-37-7) MAXTIME option, [400](#page-37-7) MINIT option, [400](#page-37-7) MINITER option, [400](#page-37-7) MSINGULAR= option, [400](#page-37-7) REST option, [401](#page-38-3) RESTART option, [401](#page-38-3) SINGULAR= option, [401](#page-38-3) SOCKET option, [401](#page-38-3) TECH option, [401](#page-38-3) TECHNIQUE option, [401](#page-38-3) UPD option, [402](#page-39-1) VSINGULAR= option, [403](#page-40-4) XSIZE option, [403](#page-40-4) XTOL option, [403](#page-40-4) TCALISprocedure, NLOPTIONS statement INSTEP option, [397](#page-34-2) TECH option NLOPTIONS statement (GLIMMIX), [401](#page-38-3) NLOPTIONS statement (HPMIXED), [401](#page-38-3)

NLOPTIONS statement (TCALIS), [401](#page-38-3) TECHNIQUE option NLOPTIONS statement (GLIMMIX), [401](#page-38-3) NLOPTIONS statement (HPMIXED), [401](#page-38-3) NLOPTIONS statement (TCALIS), [401](#page-38-3) UPD option NLOPTIONS statement (GLIMMIX), [402](#page-39-1) NLOPTIONS statement (HPMIXED), [402](#page-39-1) NLOPTIONS statement (TCALIS), [402](#page-39-1) UPDATE option NLOPTIONS statement (GLIMMIX), [402](#page-39-1) NLOPTIONS statement (HPMIXED), [402](#page-39-1) NLOPTIONS statement (TCALIS), [402](#page-39-1) VSINGULAR= option NLOPTIONS statement (GLIMMIX), [403](#page-40-4) NLOPTIONS statement (HPMIXED), [403](#page-40-4) NLOPTIONS statement (TCALIS), [403](#page-40-4) XCONV option NLOPTIONS statement (GLIMMIX), [403](#page-40-4) NLOPTIONS statement (HPMIXED), [403](#page-40-4) NLOPTIONS statement (TCALIS), [403](#page-40-4) XSIZE option NLOPTIONS statement (GLIMMIX), [403](#page-40-4) NLOPTIONS statement (HPMIXED), [403](#page-40-4) NLOPTIONS statement (TCALIS), [403](#page-40-4) XTOL option NLOPTIONS statement (GLIMMIX), [403](#page-40-4) NLOPTIONS statement (HPMIXED), [403](#page-40-4) NLOPTIONS statement (TCALIS), [403](#page-40-4)

We welcome your feedback.

- If you have comments about this book, please send them to **yourturn@sas.com**. Include the full title and page numbers (if applicable).
- If you have comments about the software, please send them to **suggest@sas.com**.

# SAS ® Publishing Delivers!

**Whether you are new to the work force or an experienced professional, you need to distinguish yourself in this rapidly changing and competitive job market. SAS**®  **Publishing provides you with a wide range of resources to help you set yourself apart. Visit us online at support.sas.com/bookstore.**

#### SAS® Press

Need to learn the basics? Struggling with a programming problem? You'll find the expert answers that you need in example-rich books from SAS Press. Written by experienced SAS professionals from around the world, SAS Press books deliver real-world insights on a broad range of topics for all skill levels.

### support.sas.com/saspress

### SAS® Documentation

To successfully implement applications using SAS software, companies in every industry and on every continent all turn to the one source for accurate, timely, and reliable information: SAS documentation. We currently produce the following types of reference documentation to improve your work experience:

- Online help that is built into the software.
- Tutorials that are integrated into the product.
- • Reference documentation delivered in HTML and PDF – **free** on the Web.
- 

### • Hard-copy books.  $s$ upport.sas.com/publishing

### SAS® Publishing News

Subscribe to SAS Publishing News to receive up-to-date information about all new SAS titles, author podcasts, and new Web site features via e-mail. Complete instructions on how to subscribe, as well as access to past issues, are available at our Web site.<br>support.sas.com/spn

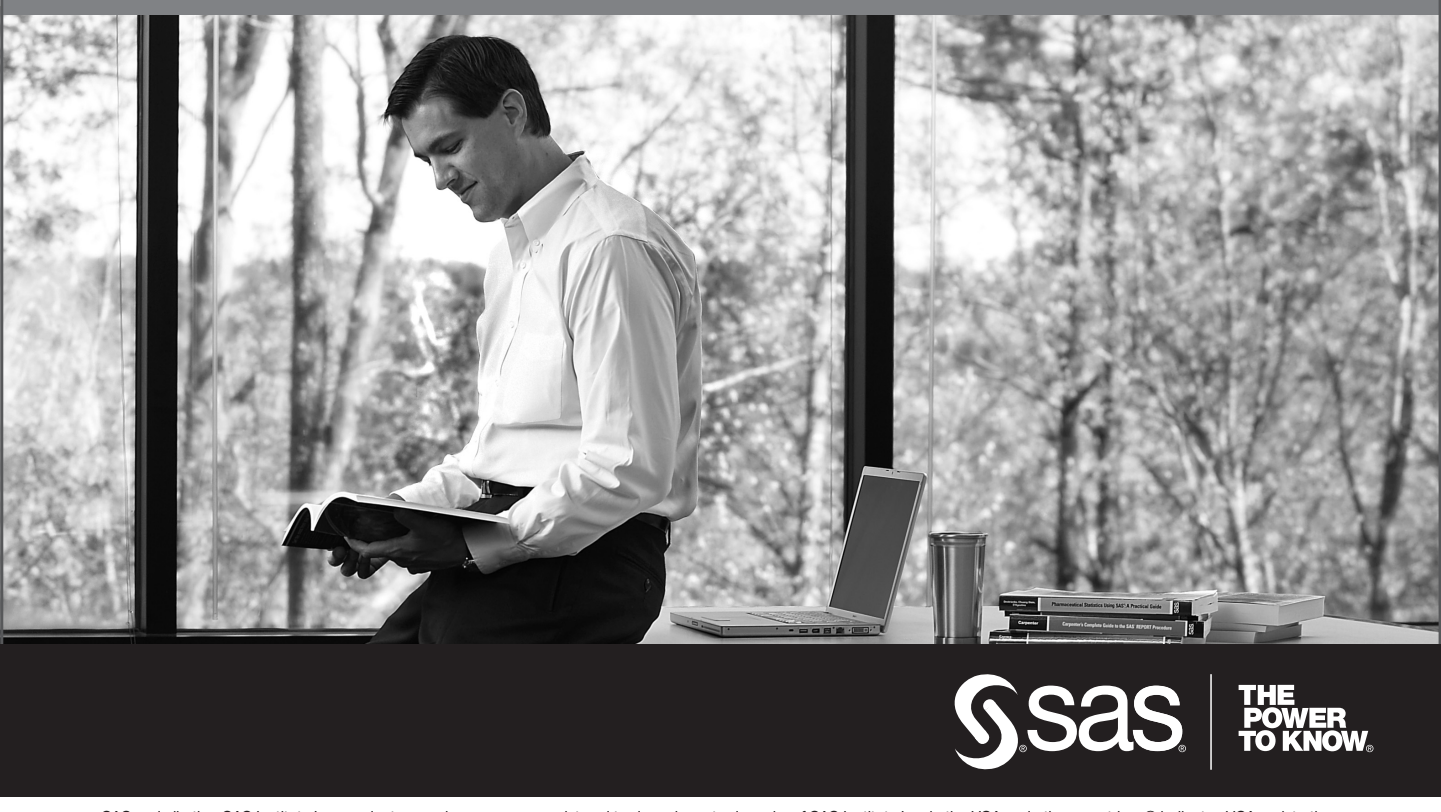

SAS and all other SAS Institute Inc. product or service names are registered trademarks or trademarks of SAS Institute Inc. in the USA and other countries. ® indicates USA registration. Other brand and product names are trademarks of their respective companies. © 2009 SAS Institute Inc. All rights reserved. 518177\_1US.0109